### Information Visualization Part 1

Deepak Kumar

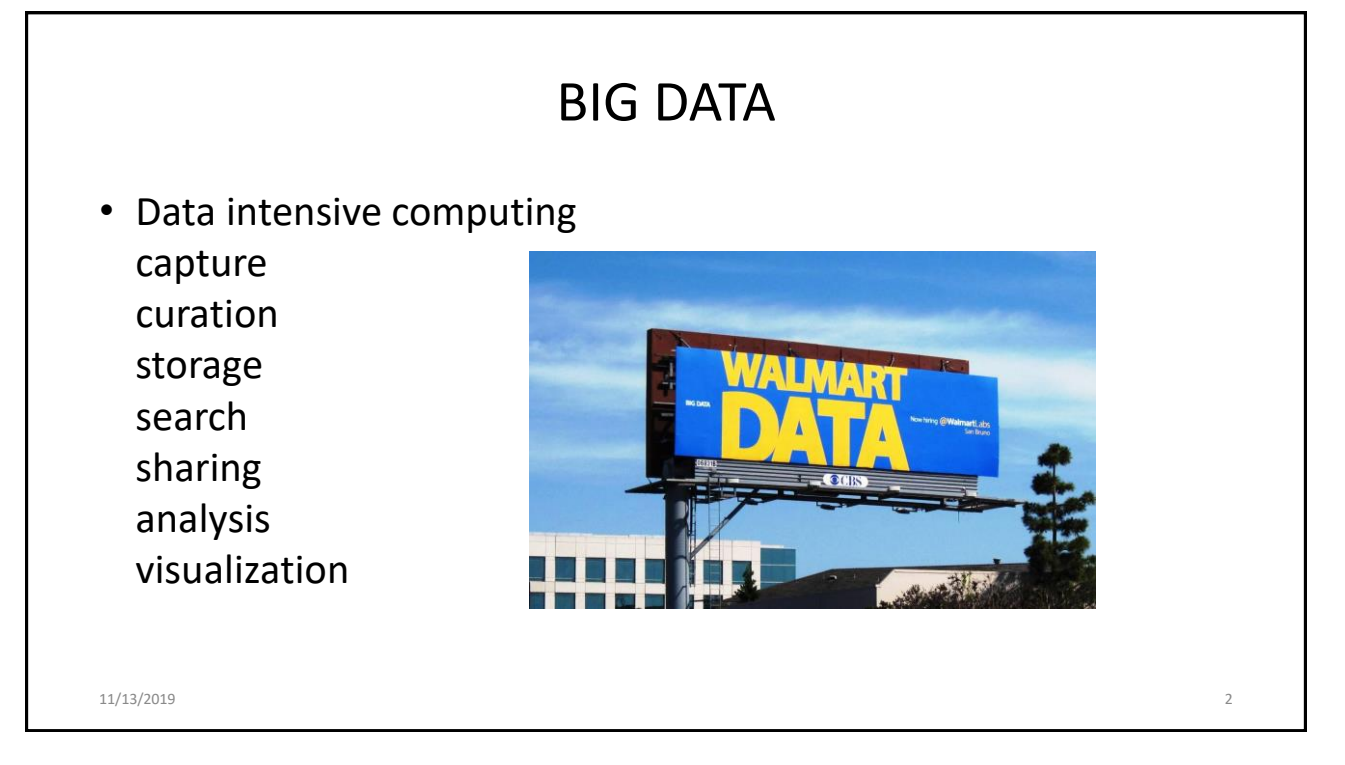

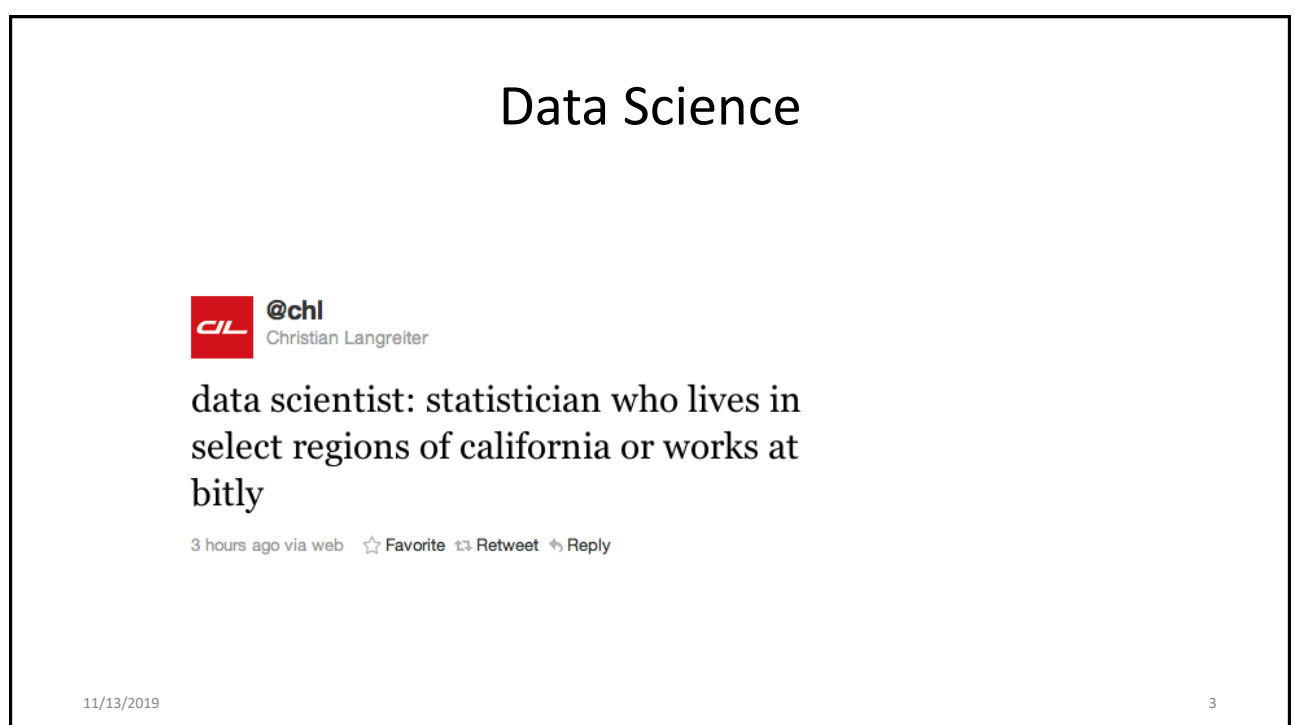

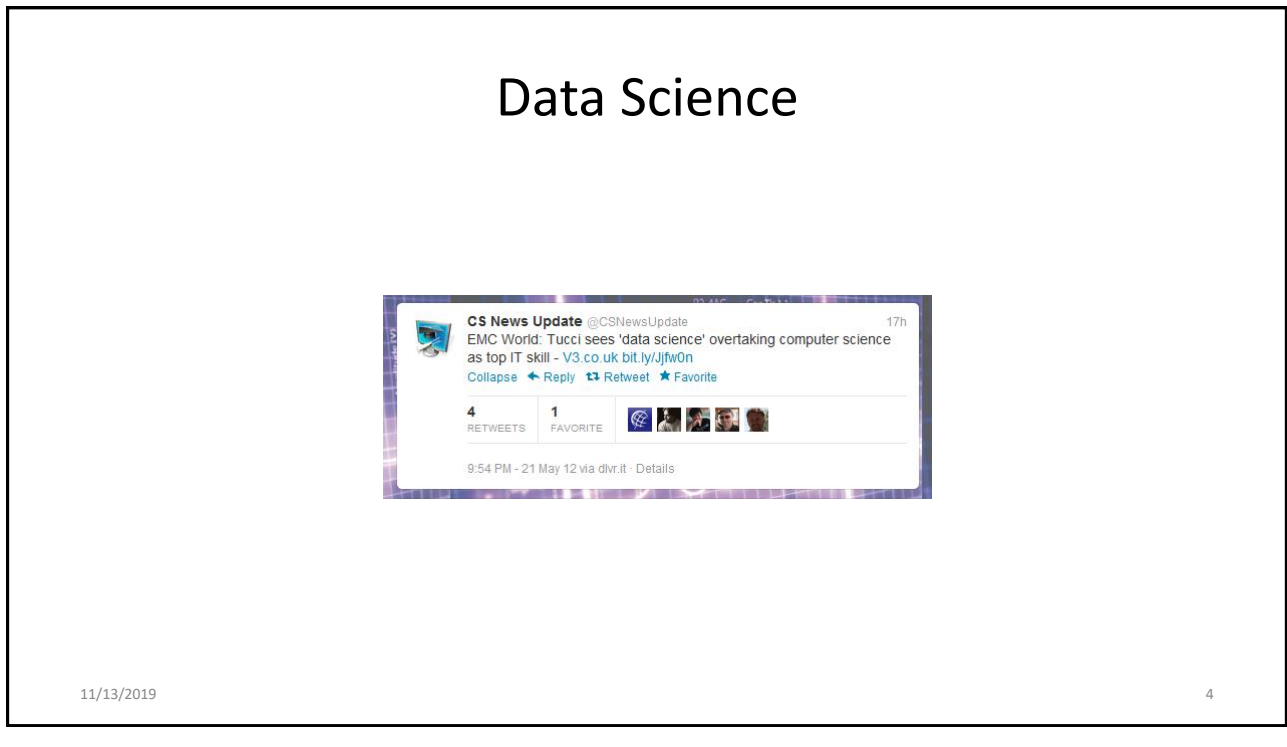

# Data Science Data science From Wikipedia, the free encyclopedia Data science defines a discipline that incorporates applying varying degrees of statistics, data visualizations, computer programming, data mining, machine learning, and database engineering to solve complex data problems. A practitioner of Data Science is called a Data Scientist. 11/13/2019 5

## What is *Data Science?*

• **The process of using data in the** *wild* unstructured, unformatted, multiple sources,…

#### • **Involves**

- Acquiring (finding and storing)
- Analyzing
- Discovering Patterns/Stories
- Presenting results

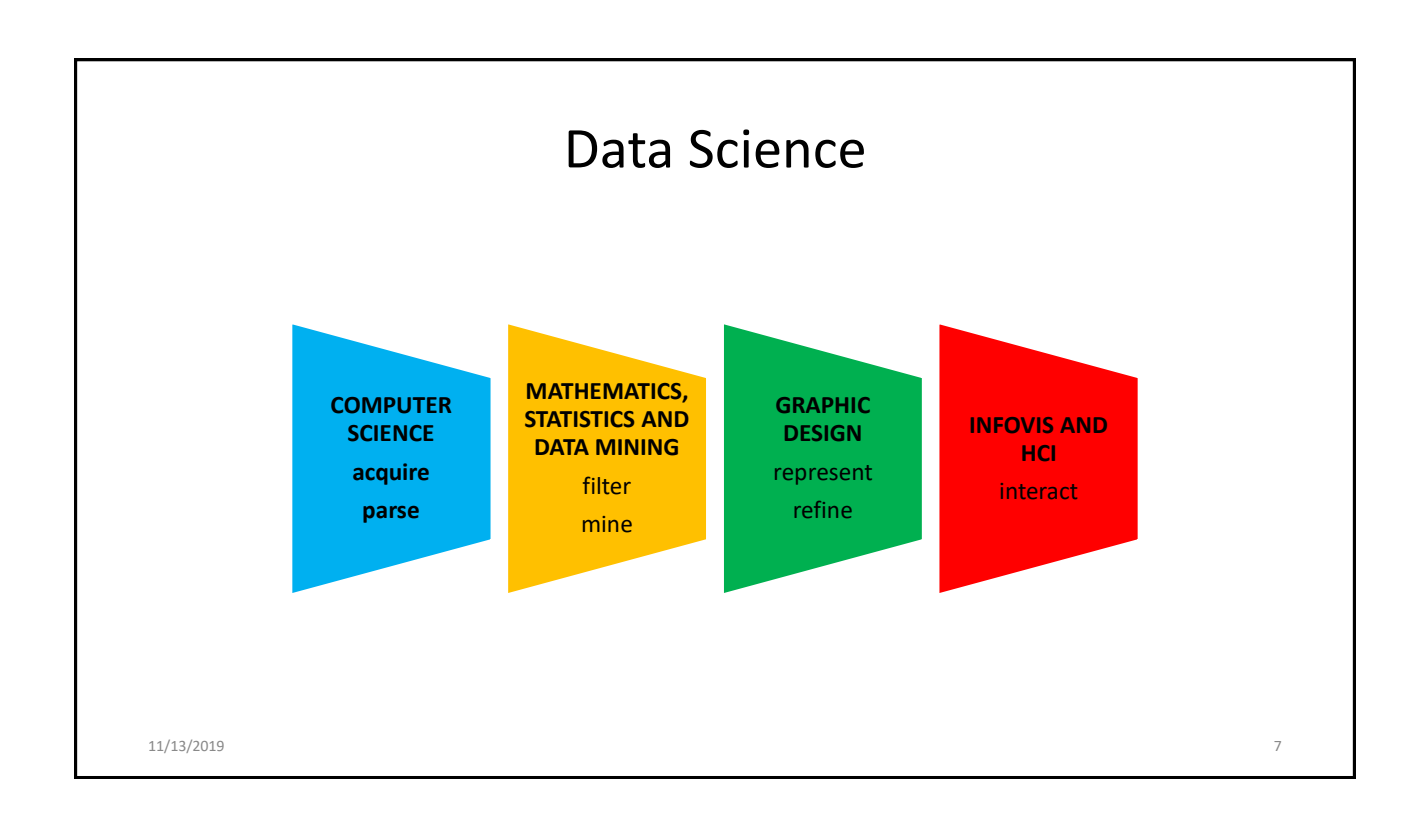

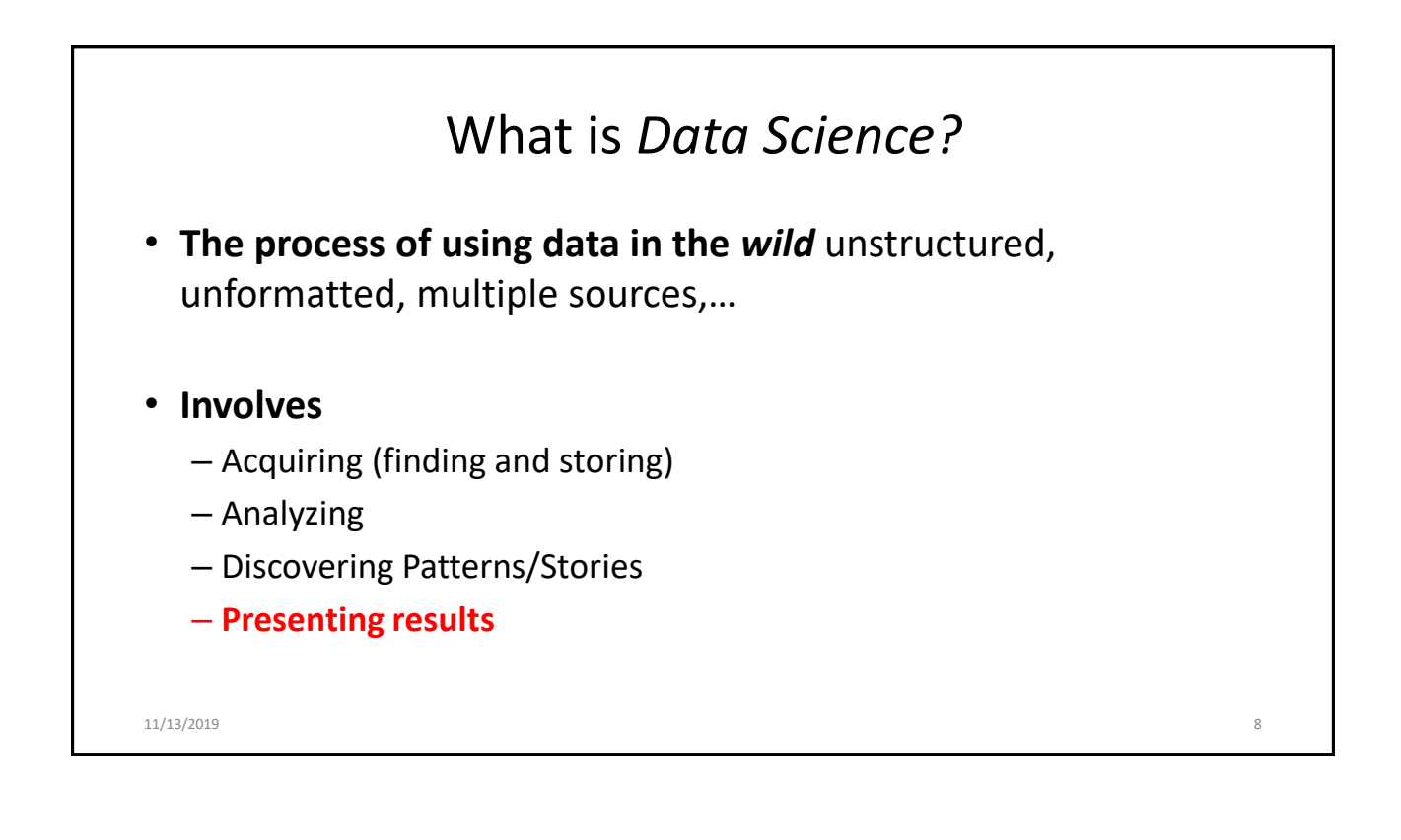

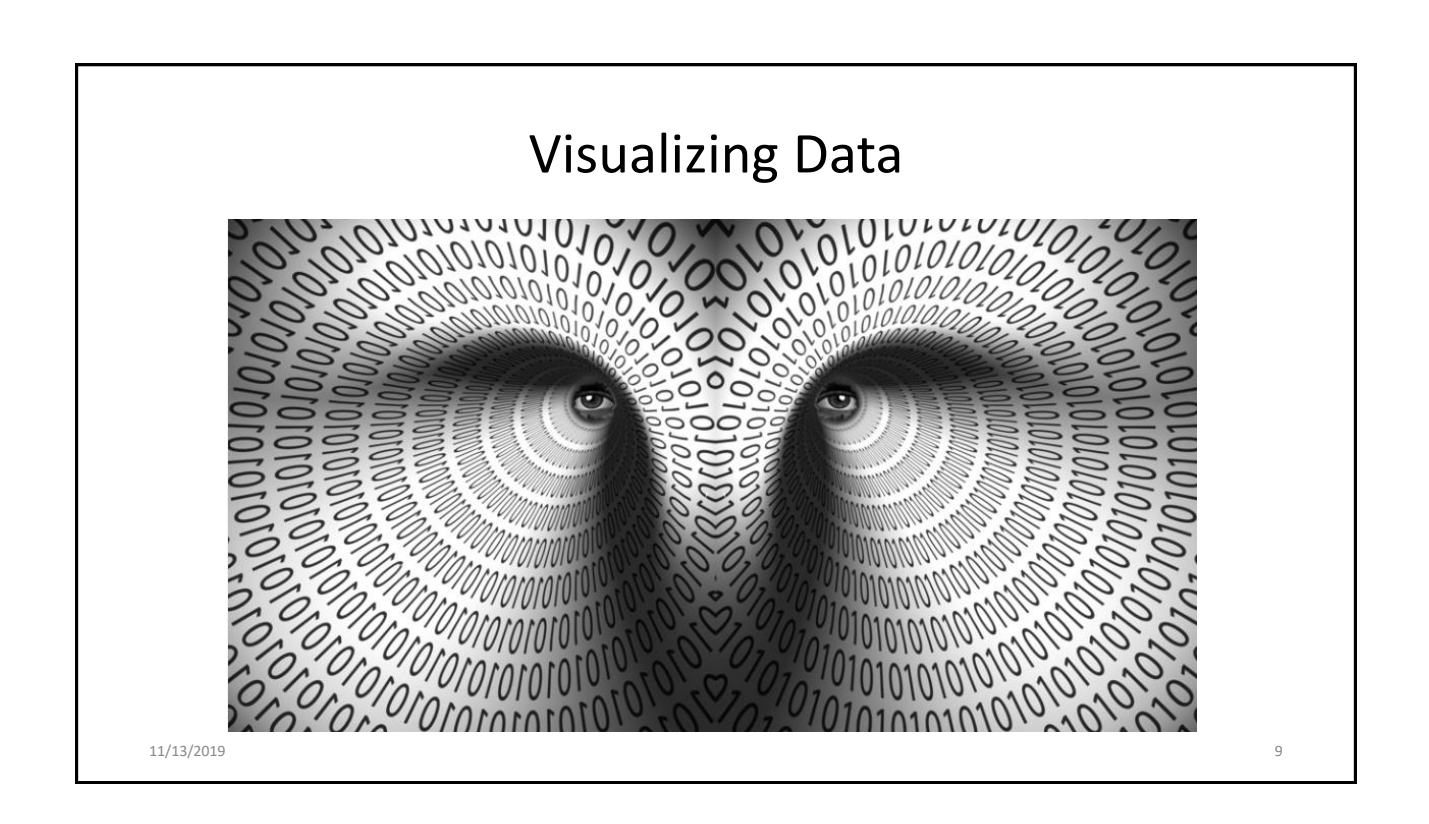

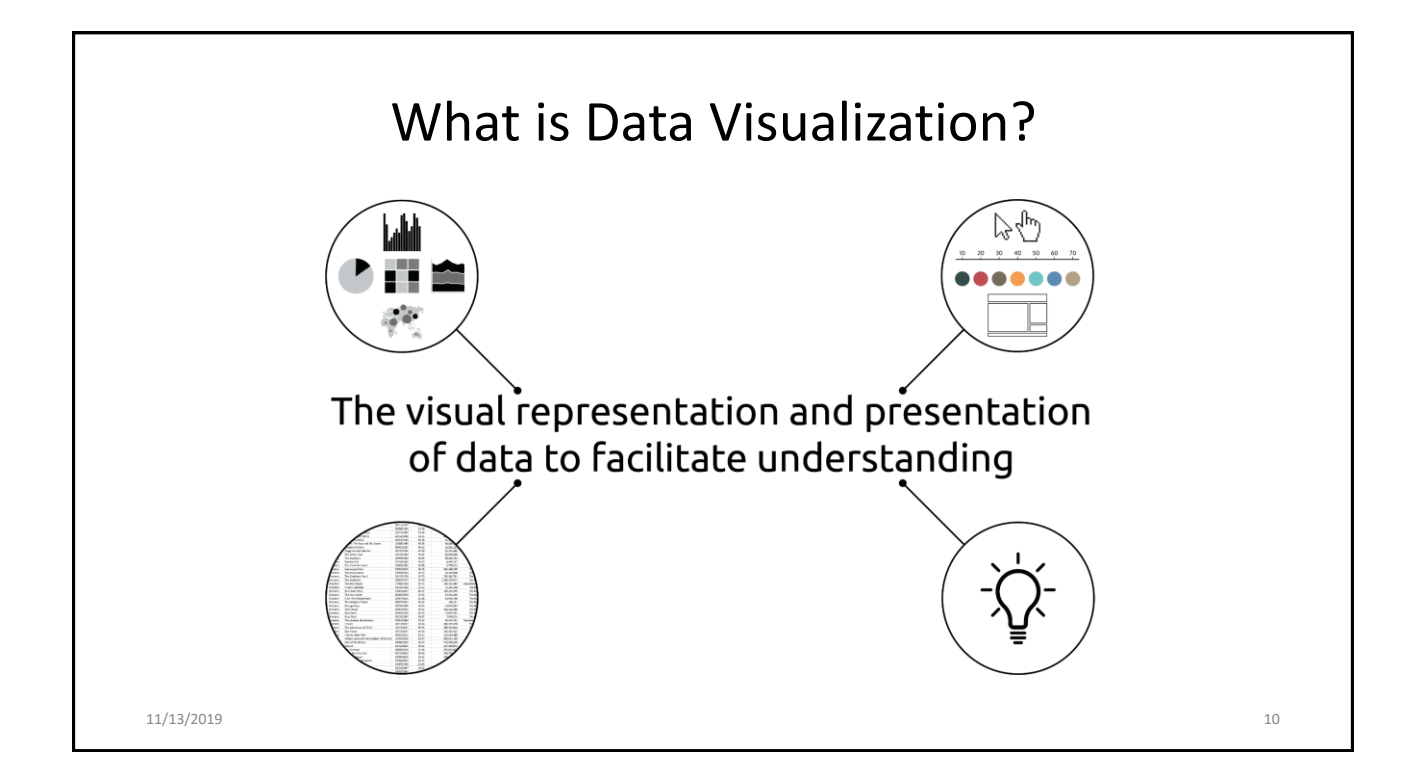

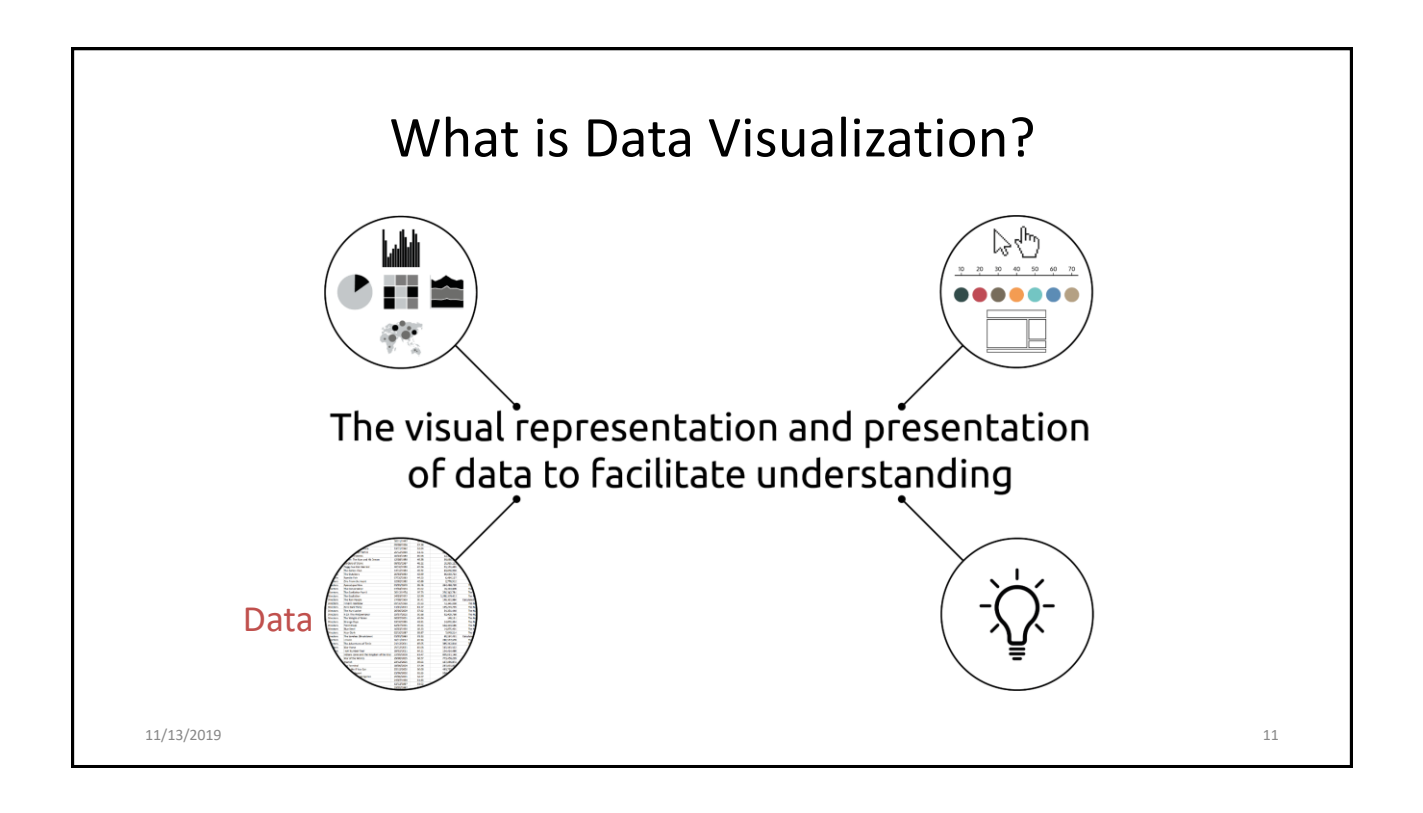

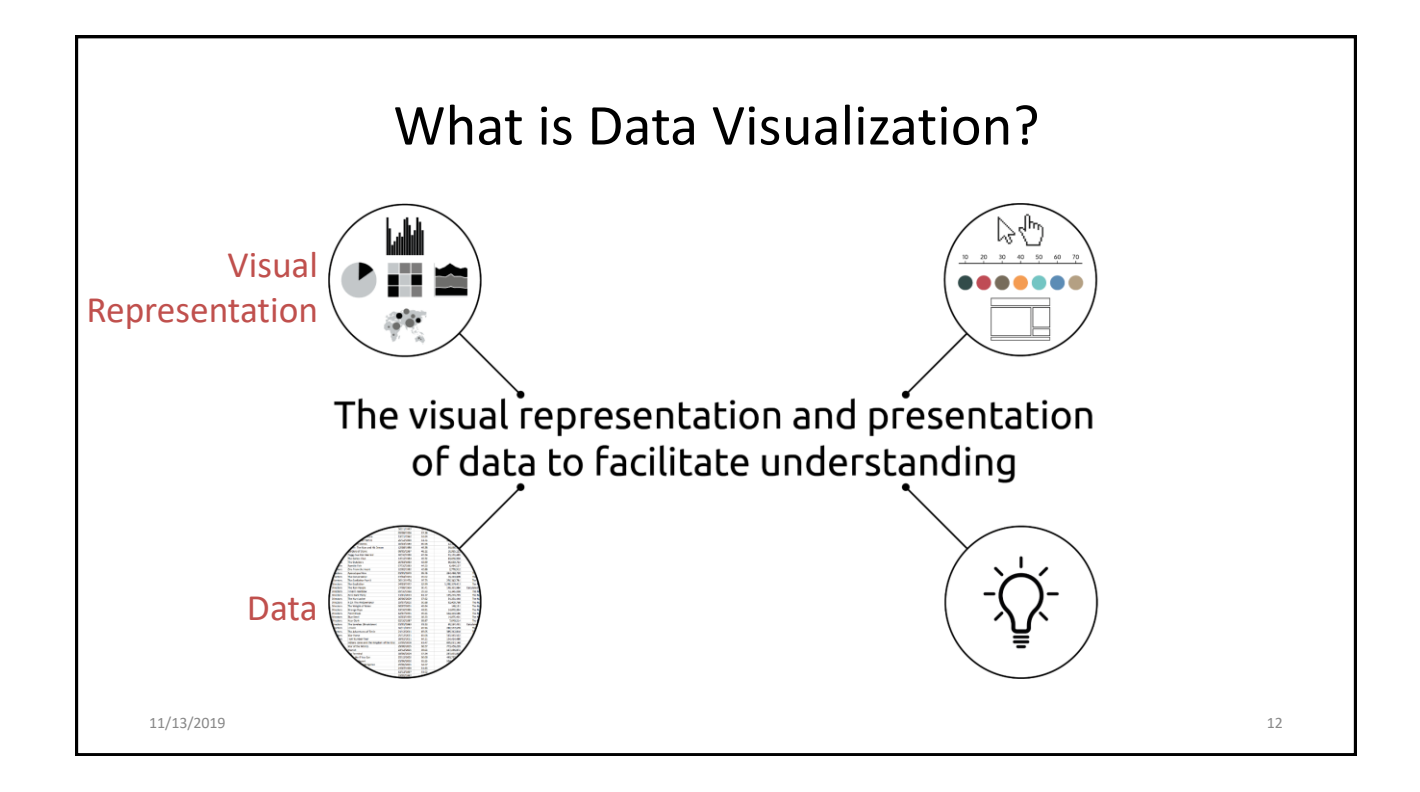

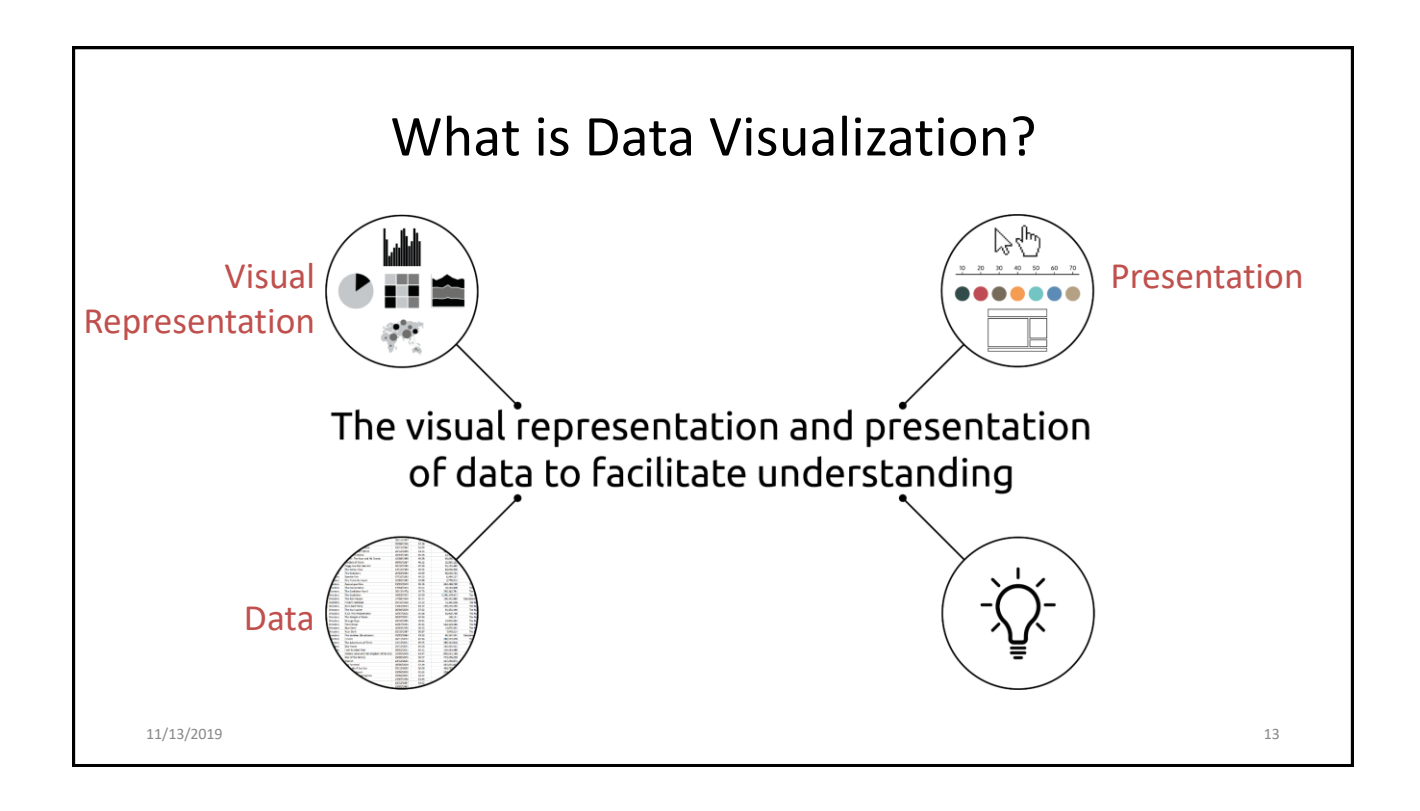

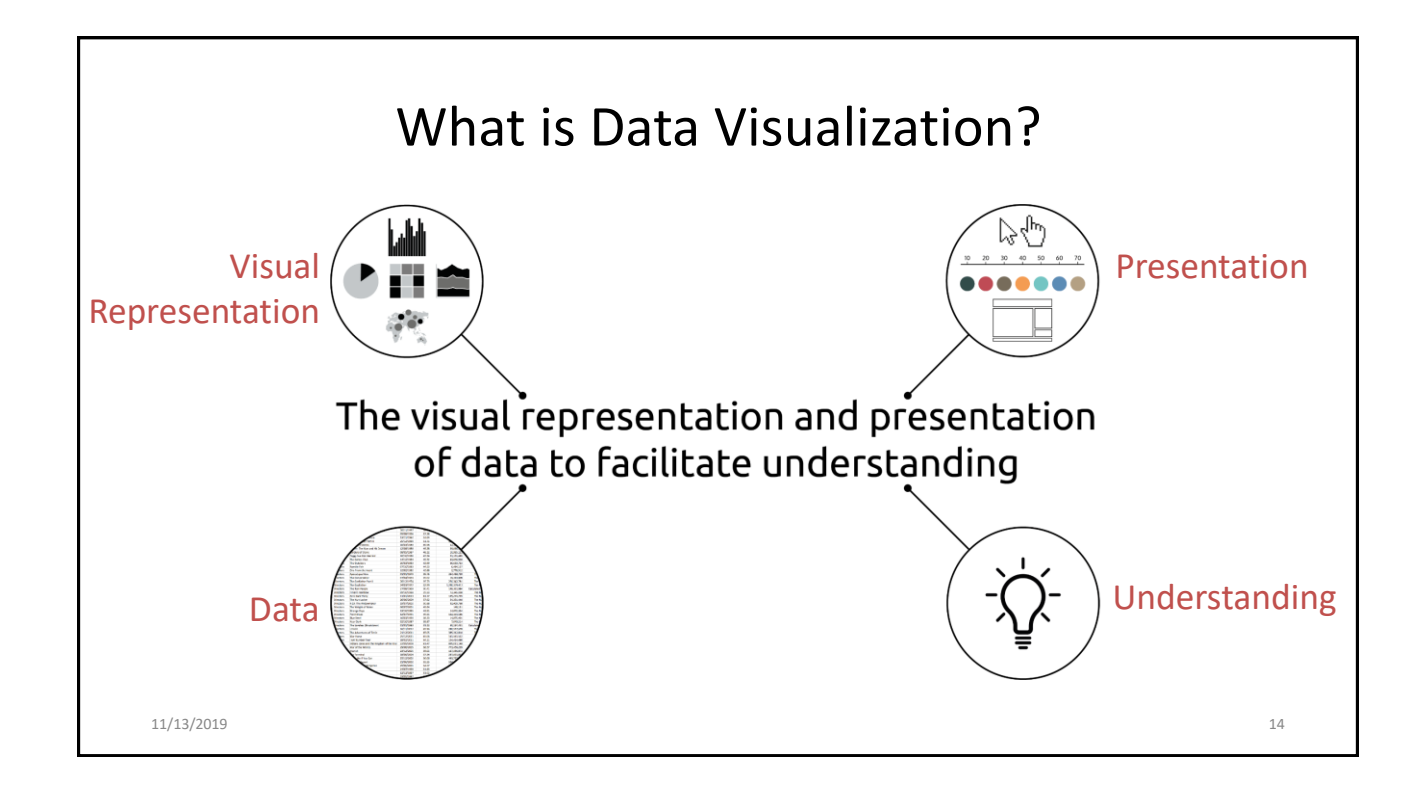

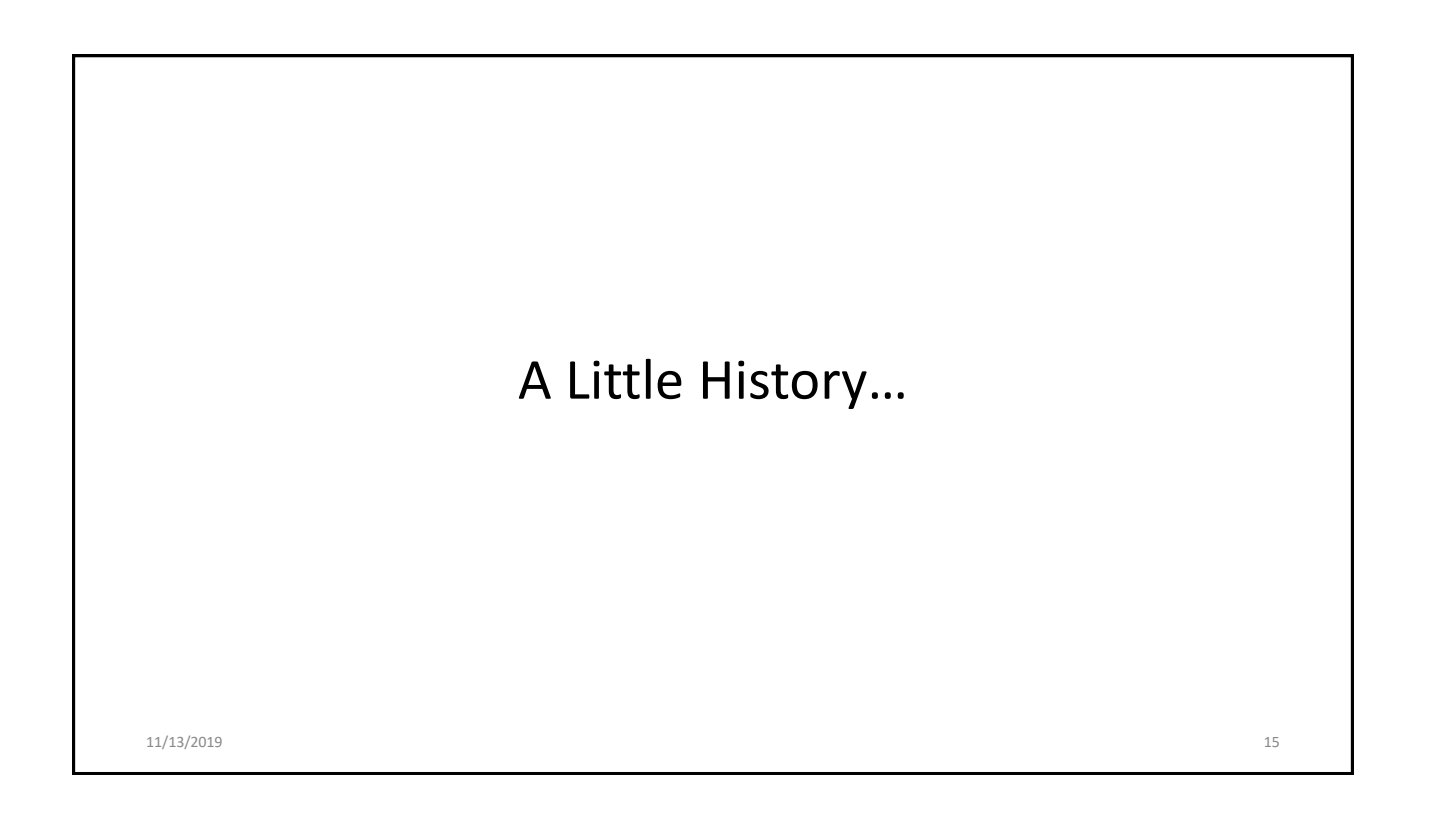

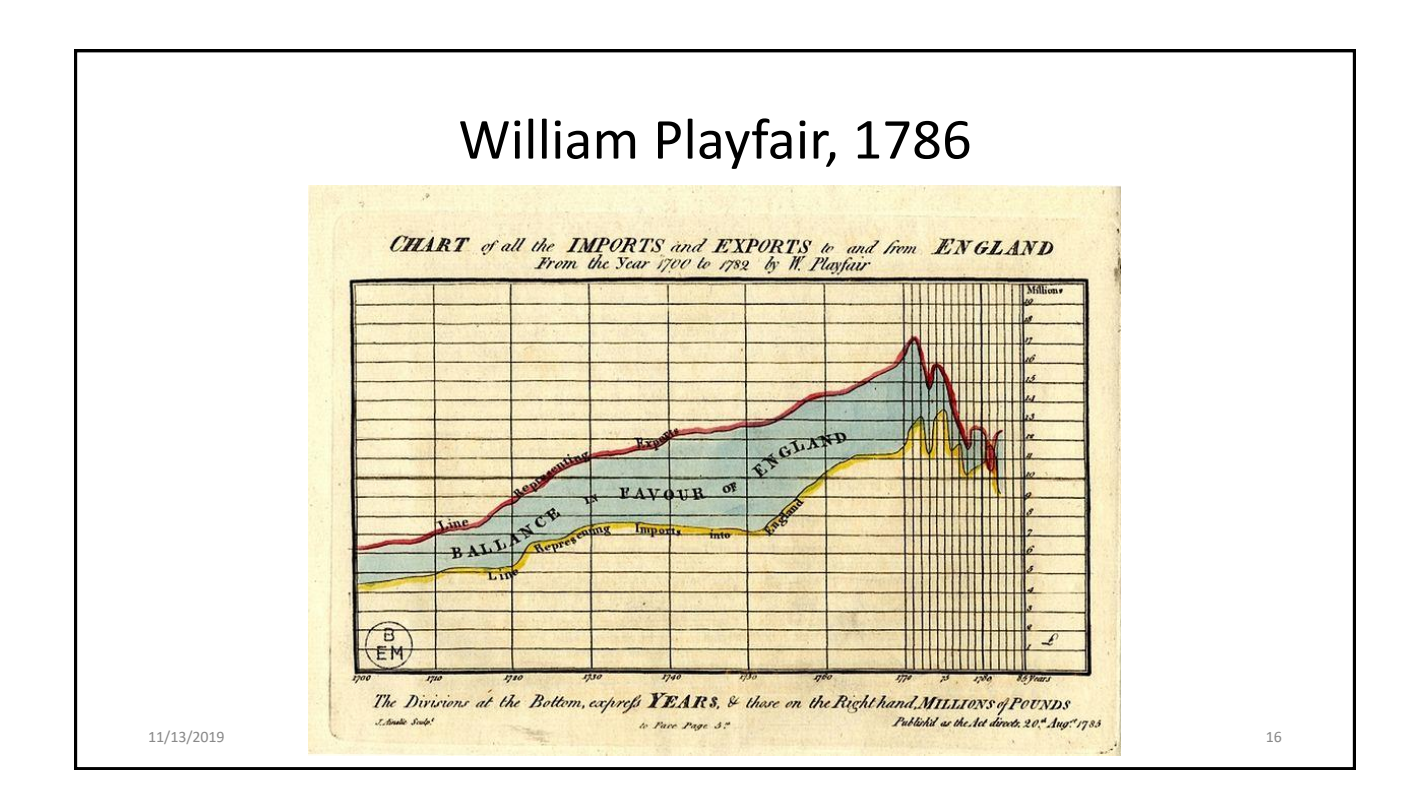

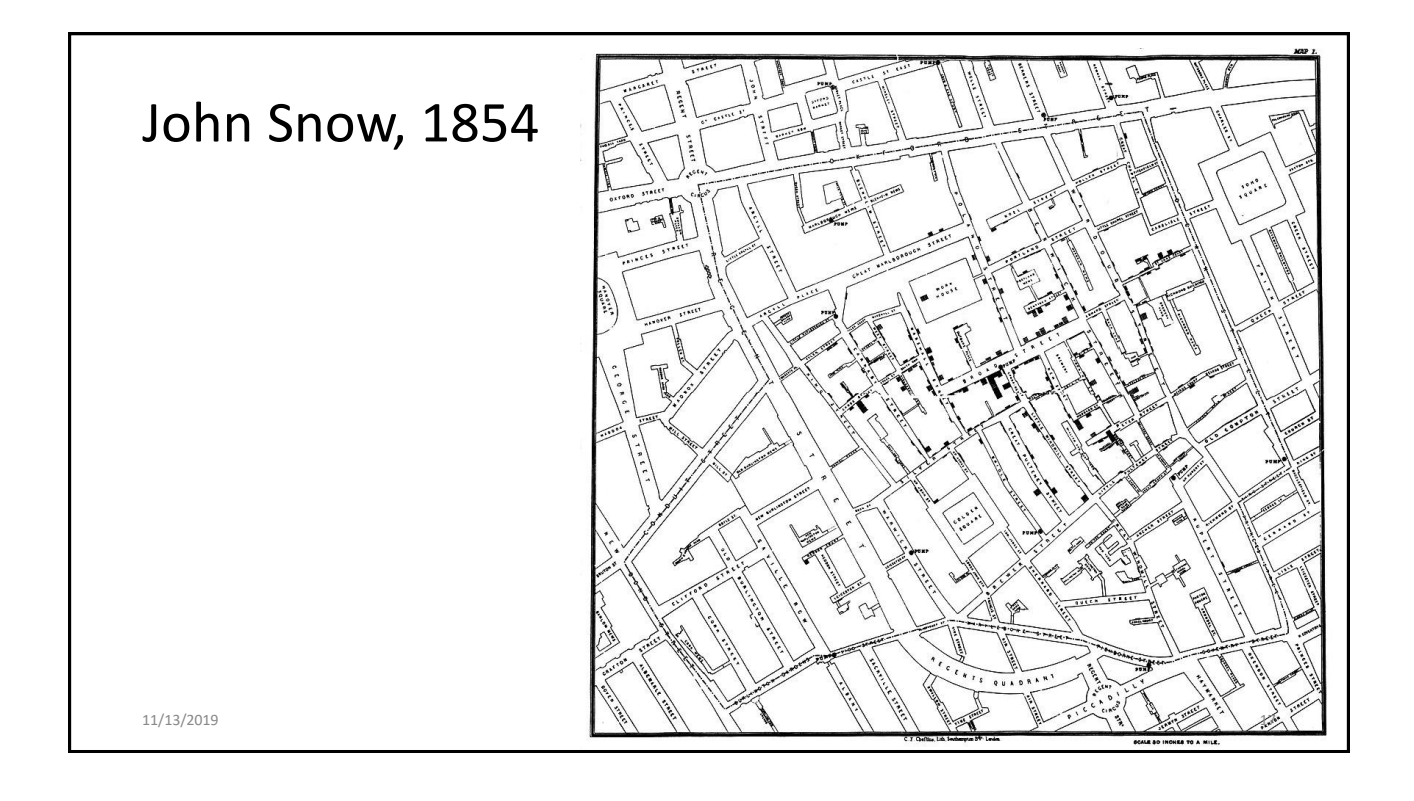

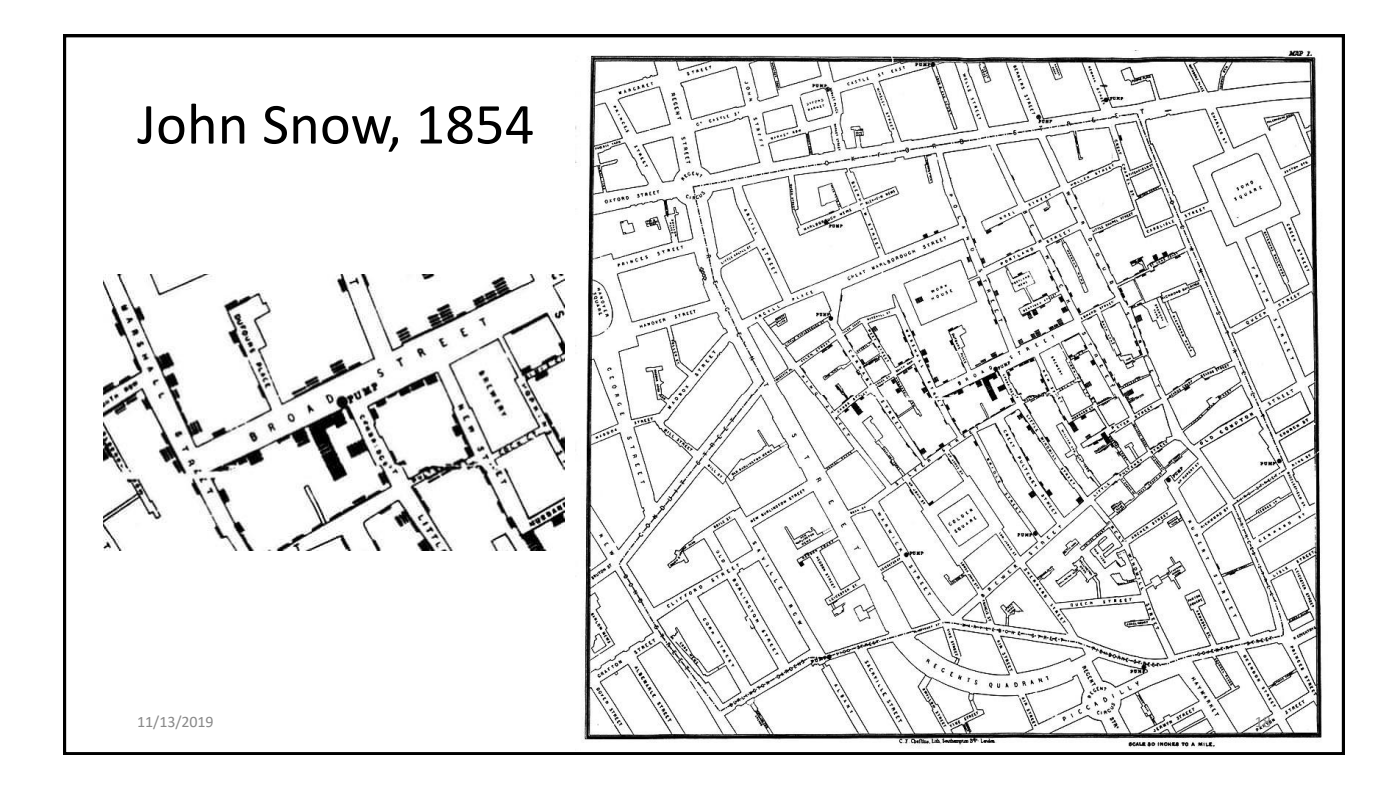

# John Snow Pub, London 11/13/2019 **12/2019 12:00:00 PM 2010 12:00:00 PM 2010 12:00:00 PM 2010 12:00:00 PM 2010 12:00:00 PM 2010 12:00**

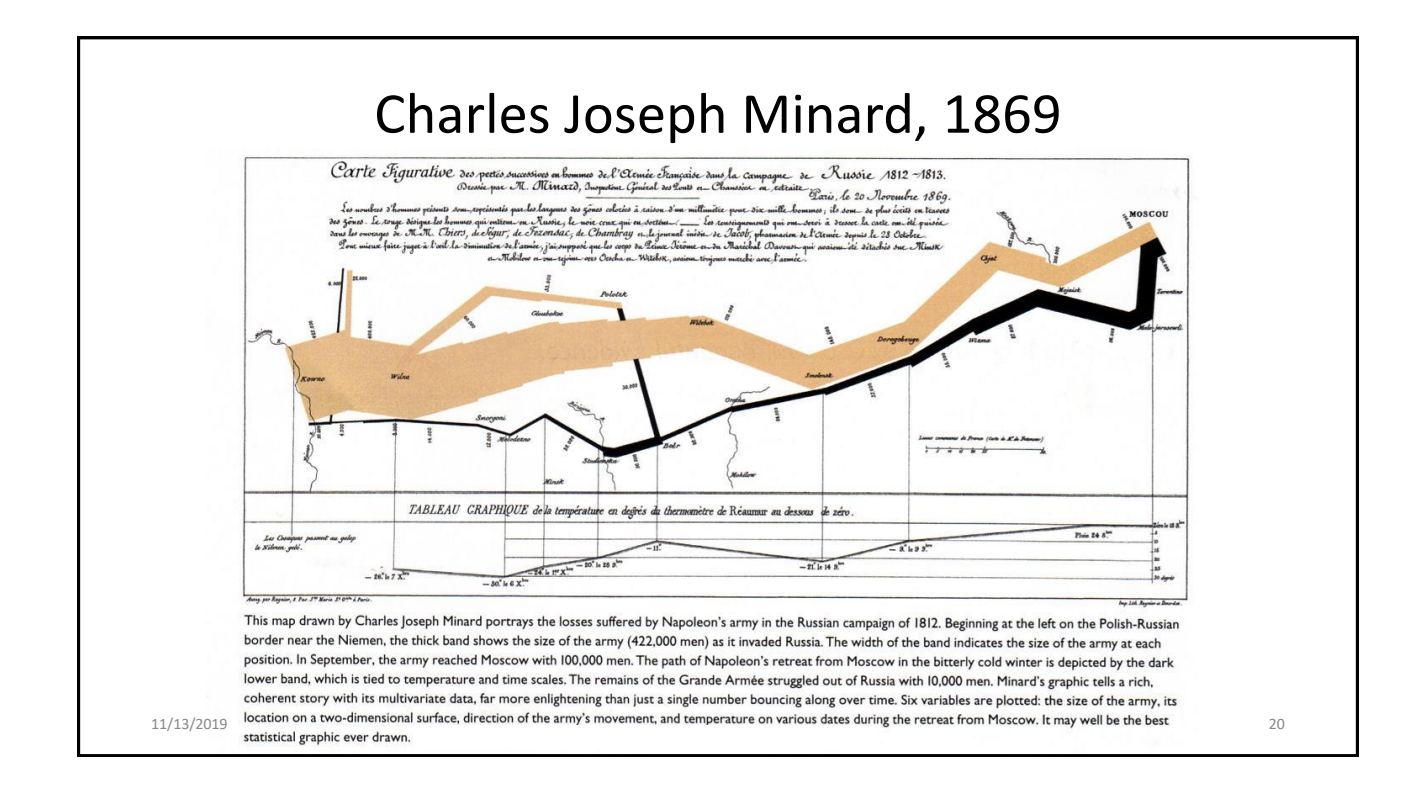

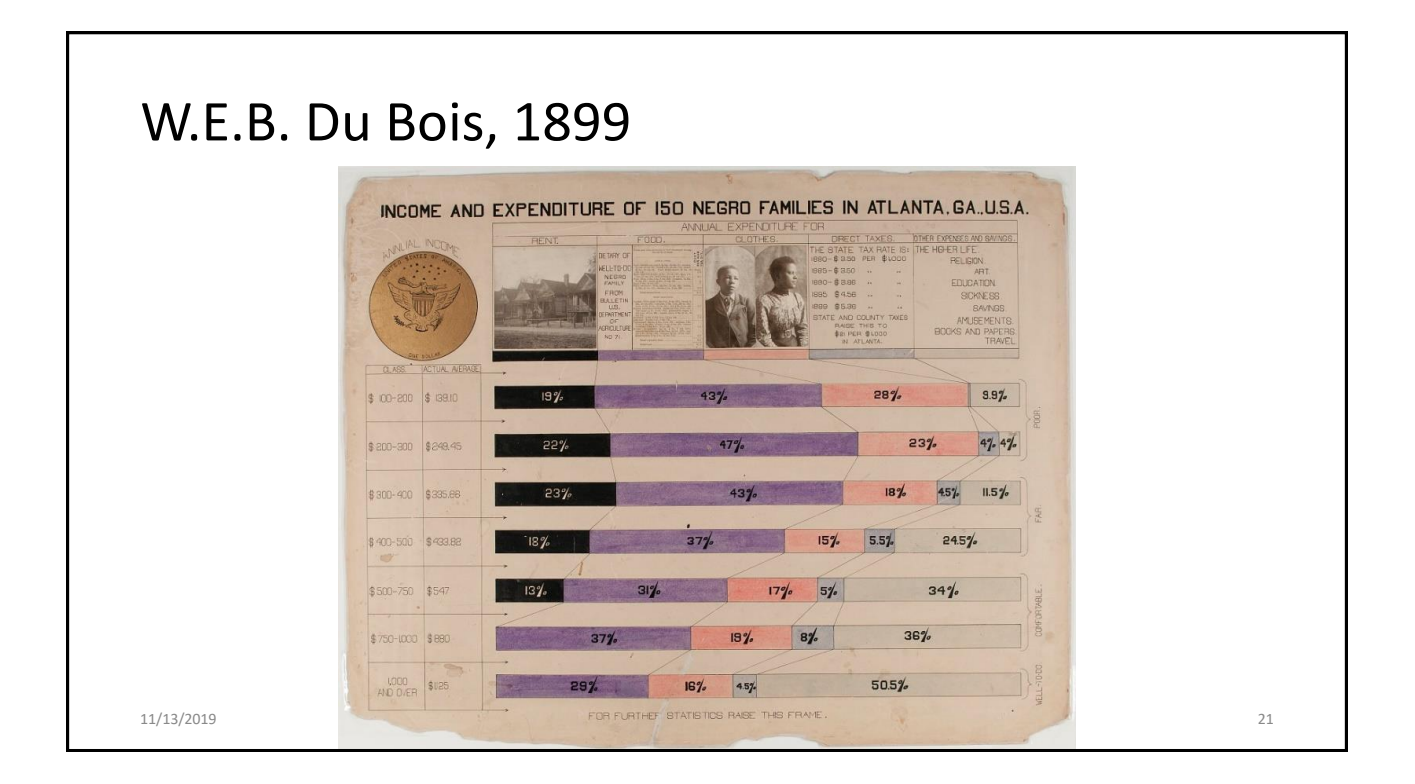

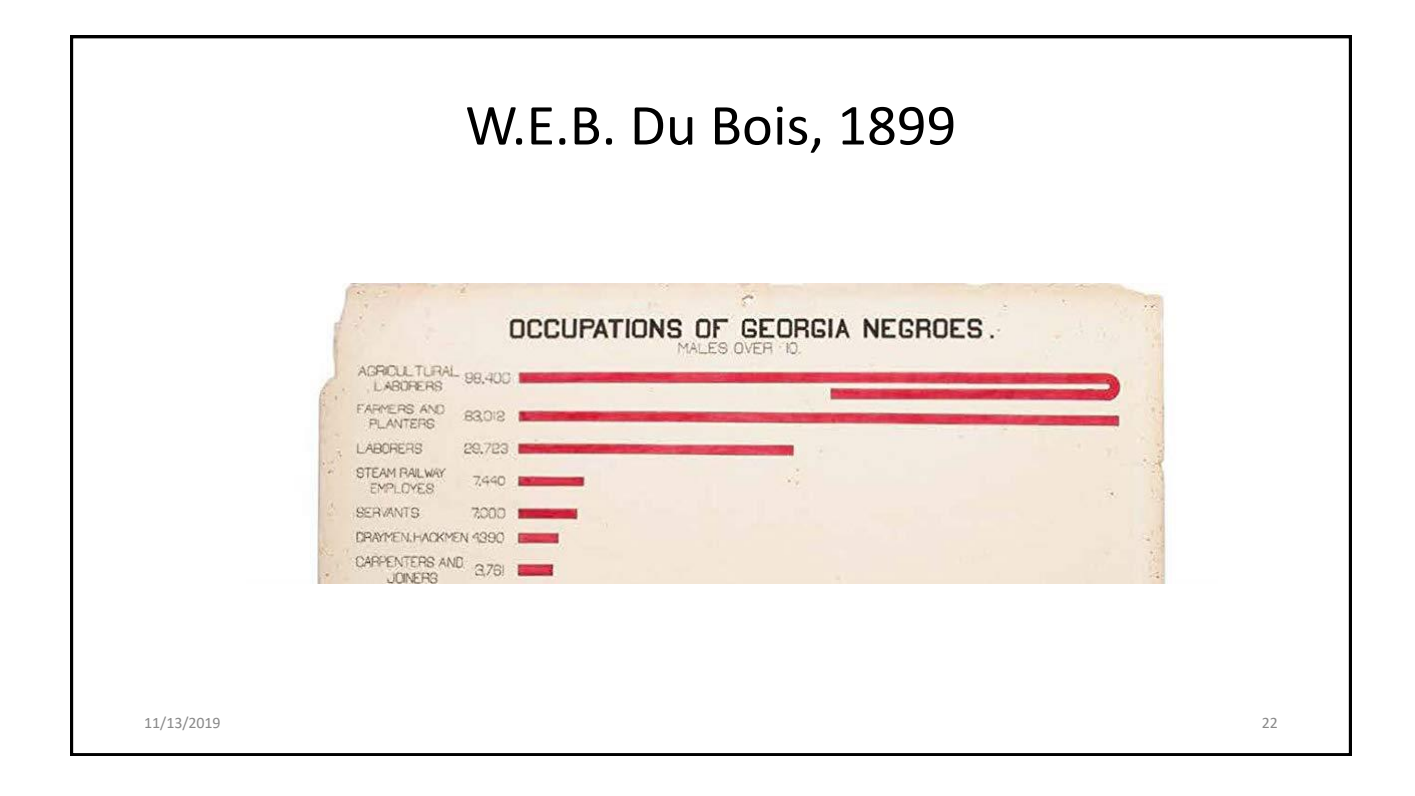

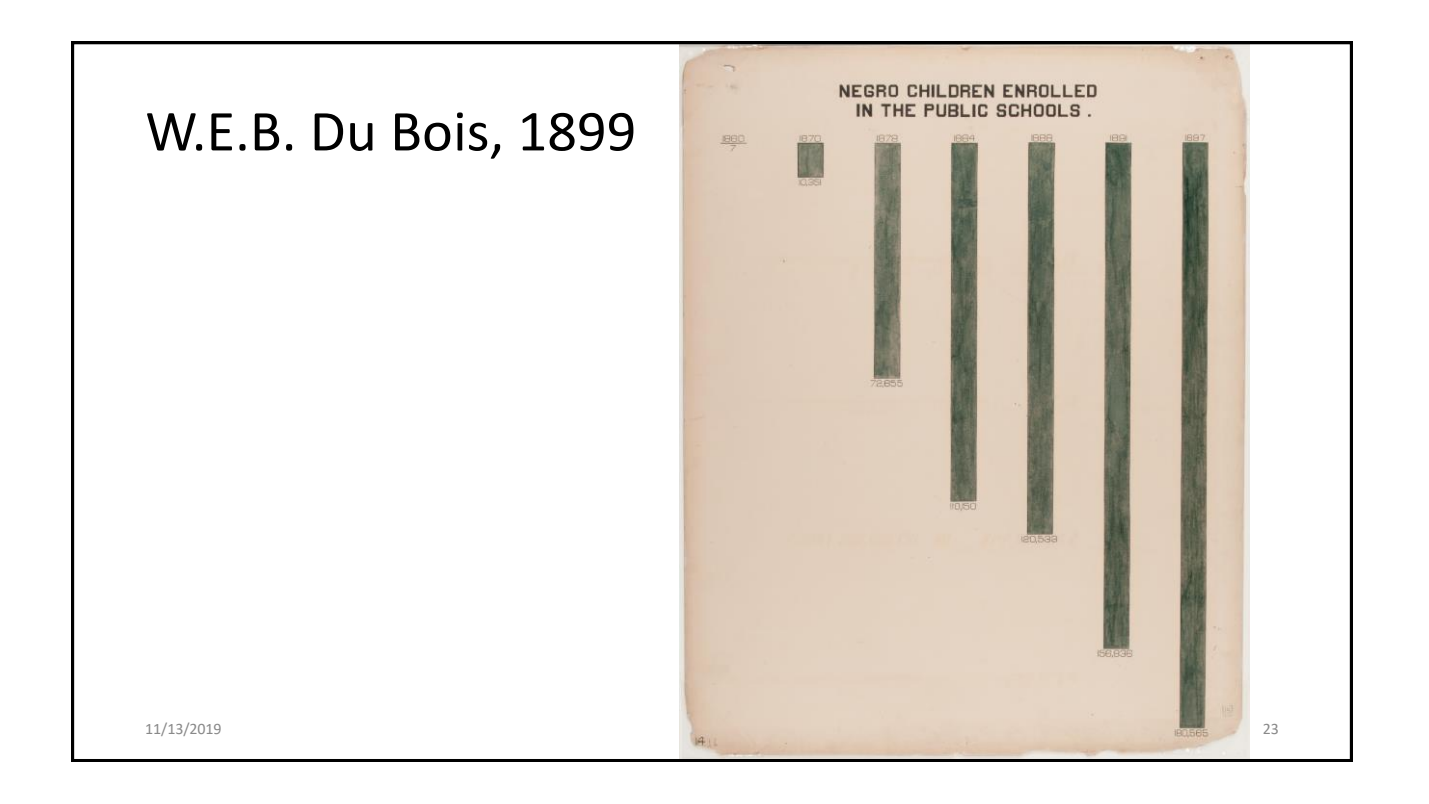

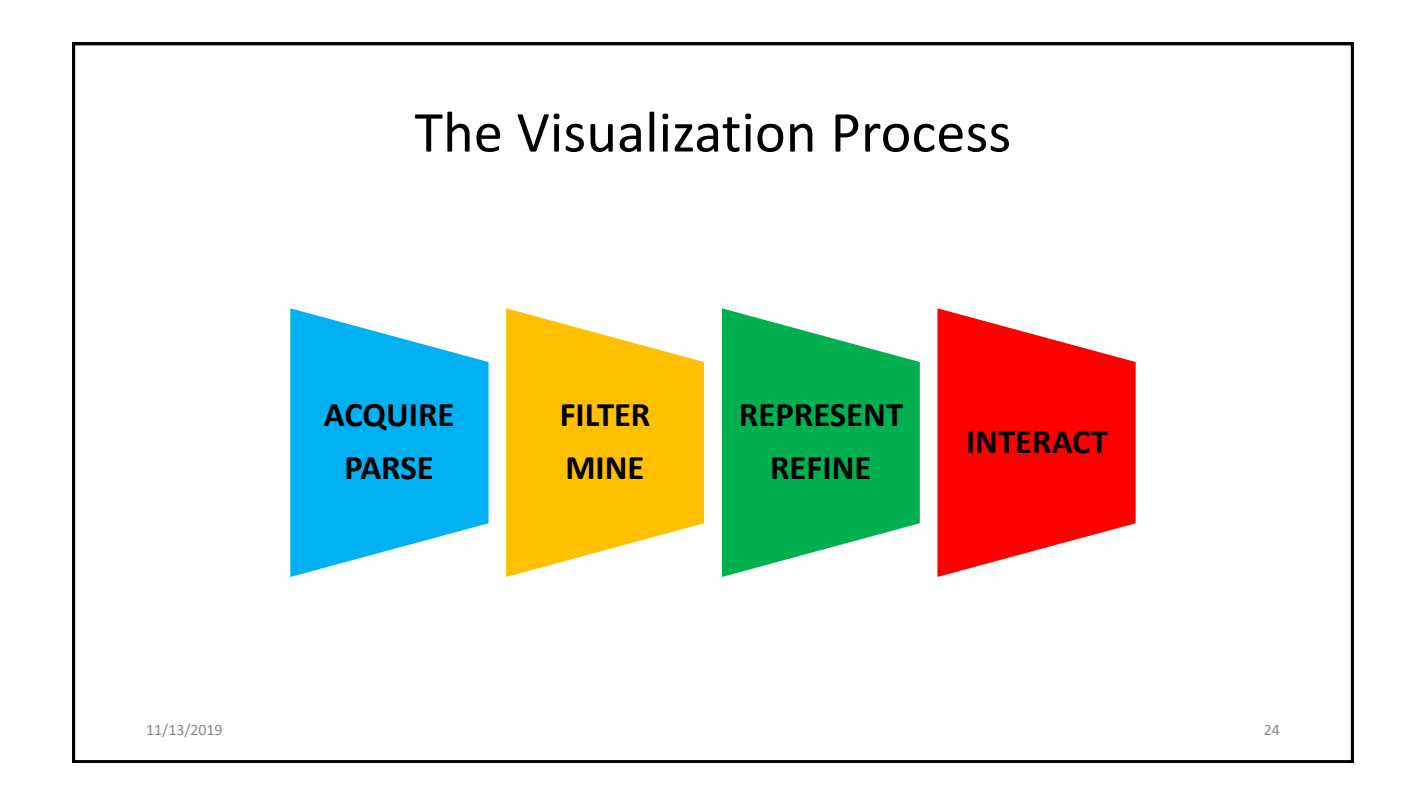

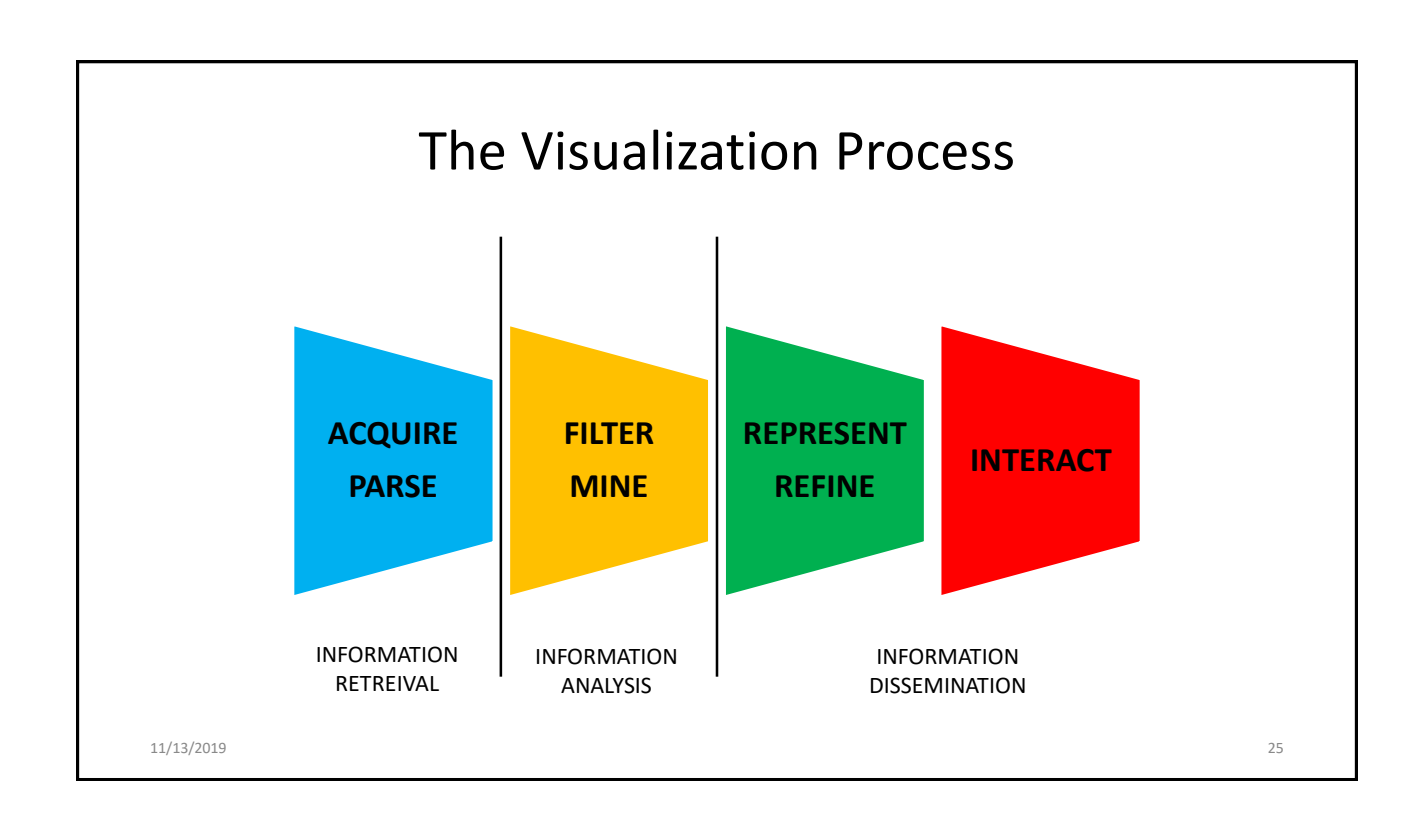

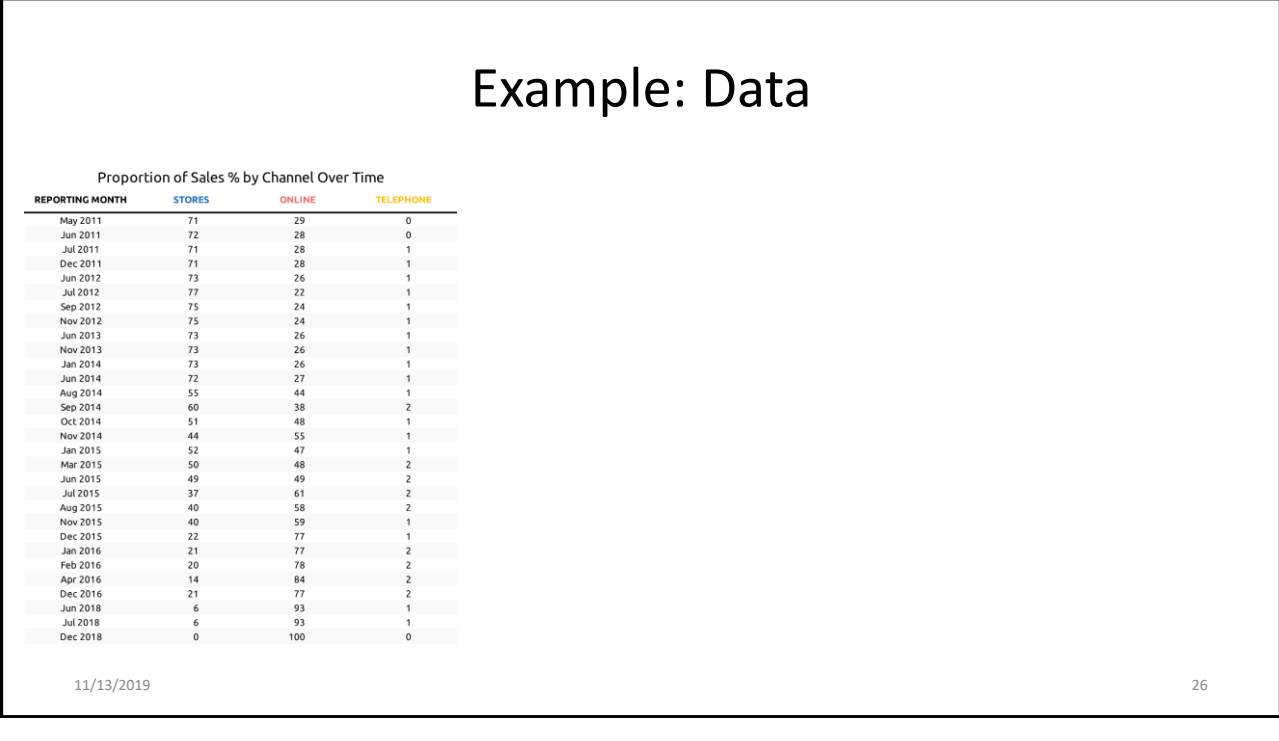

٦

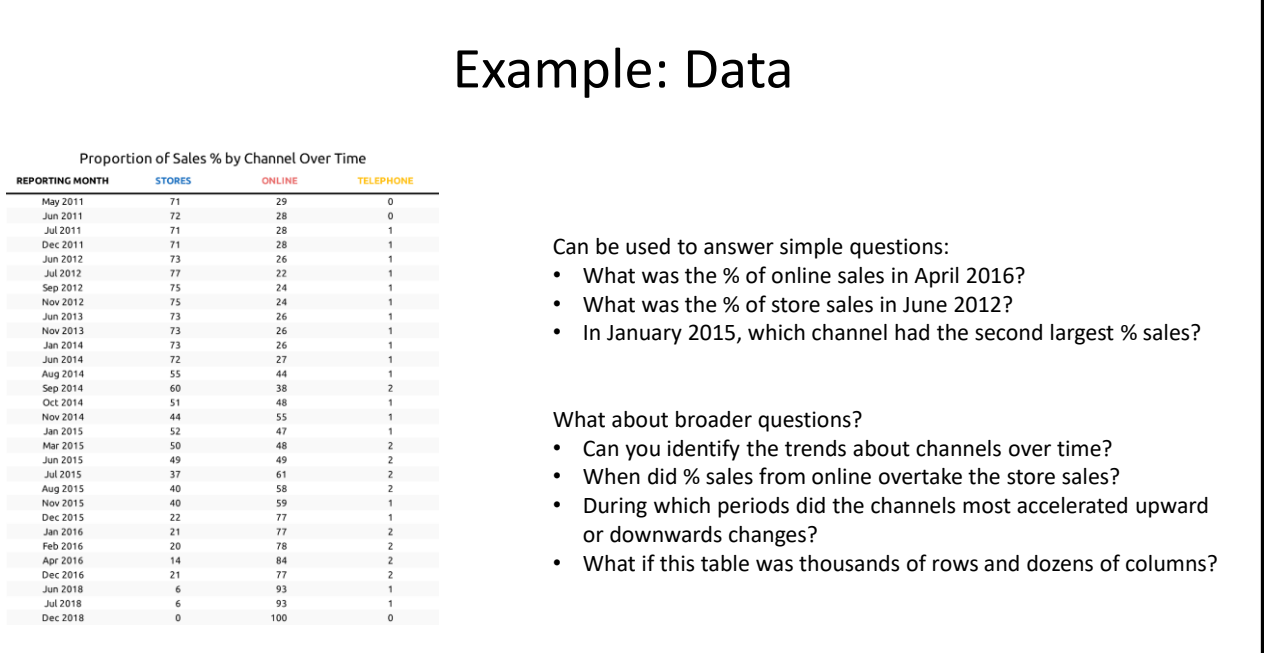

11/13/2019 27

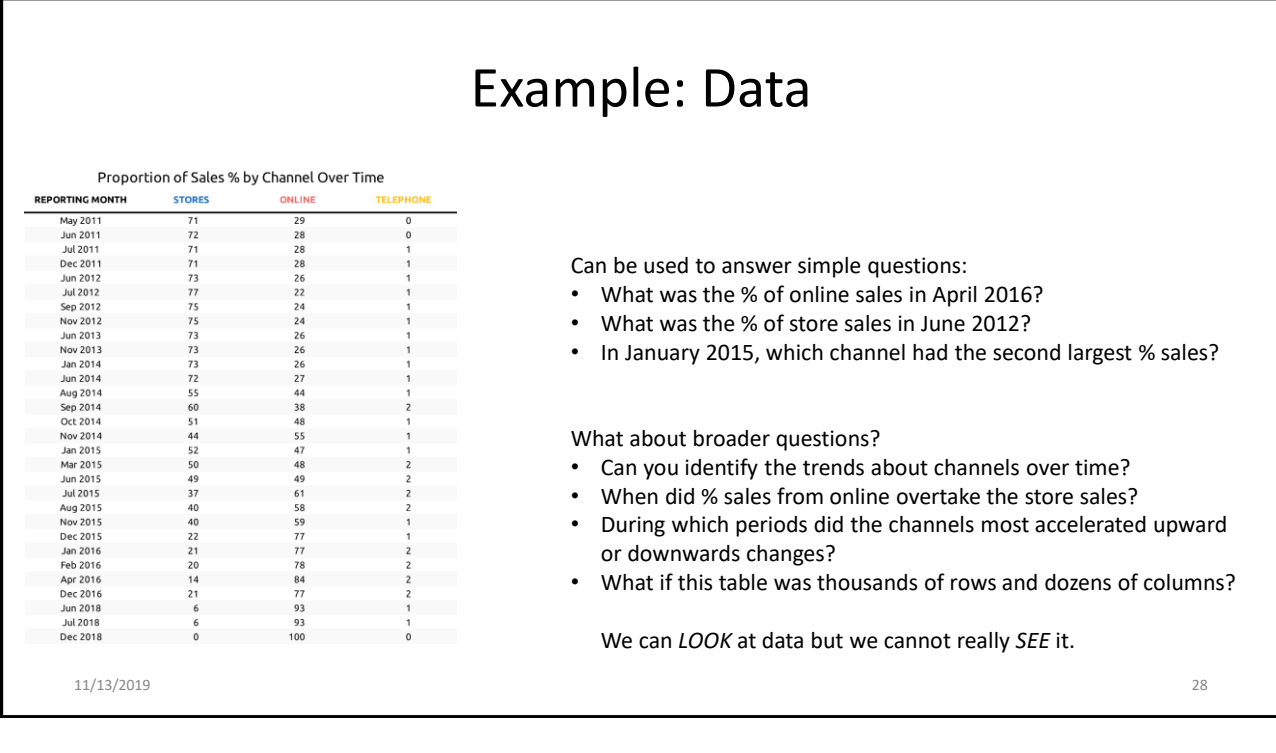

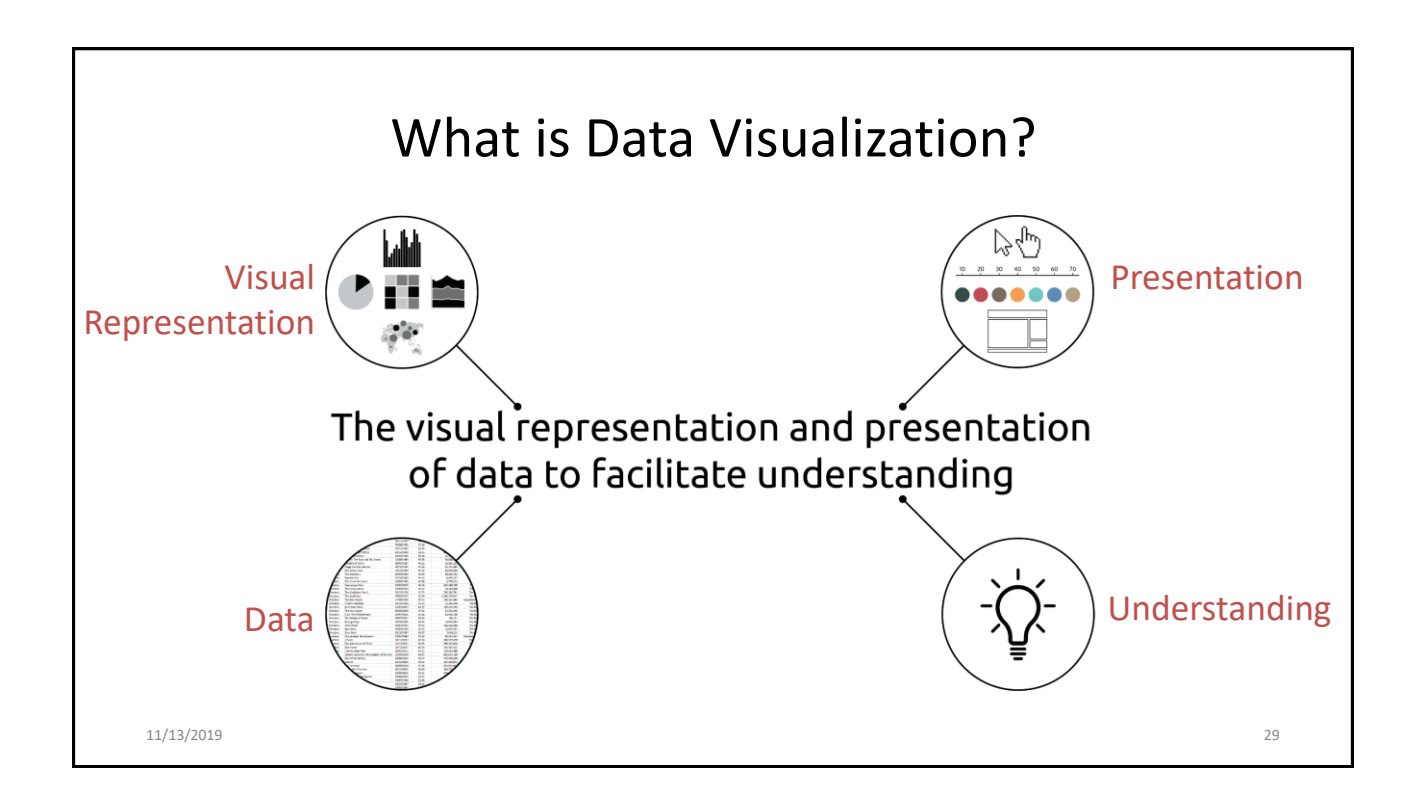

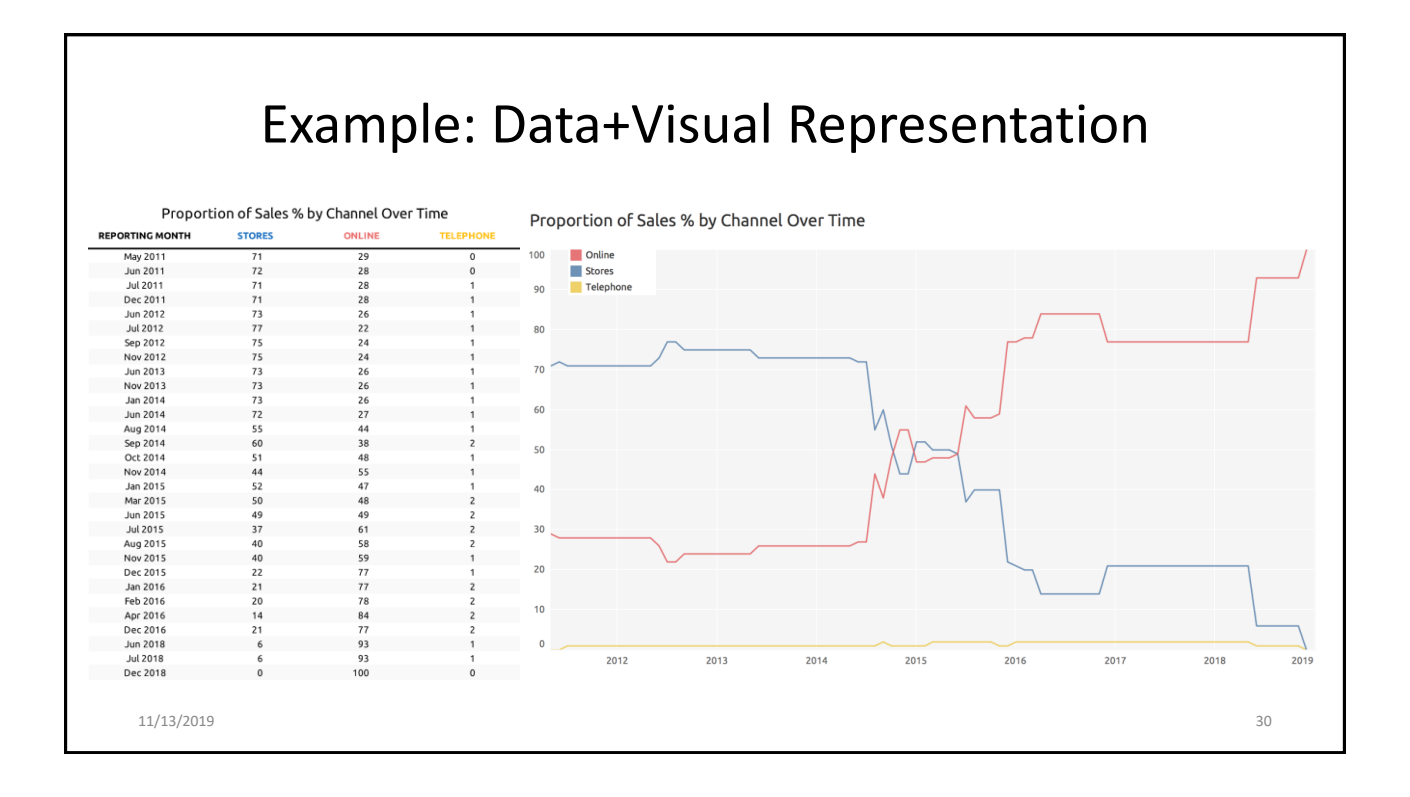

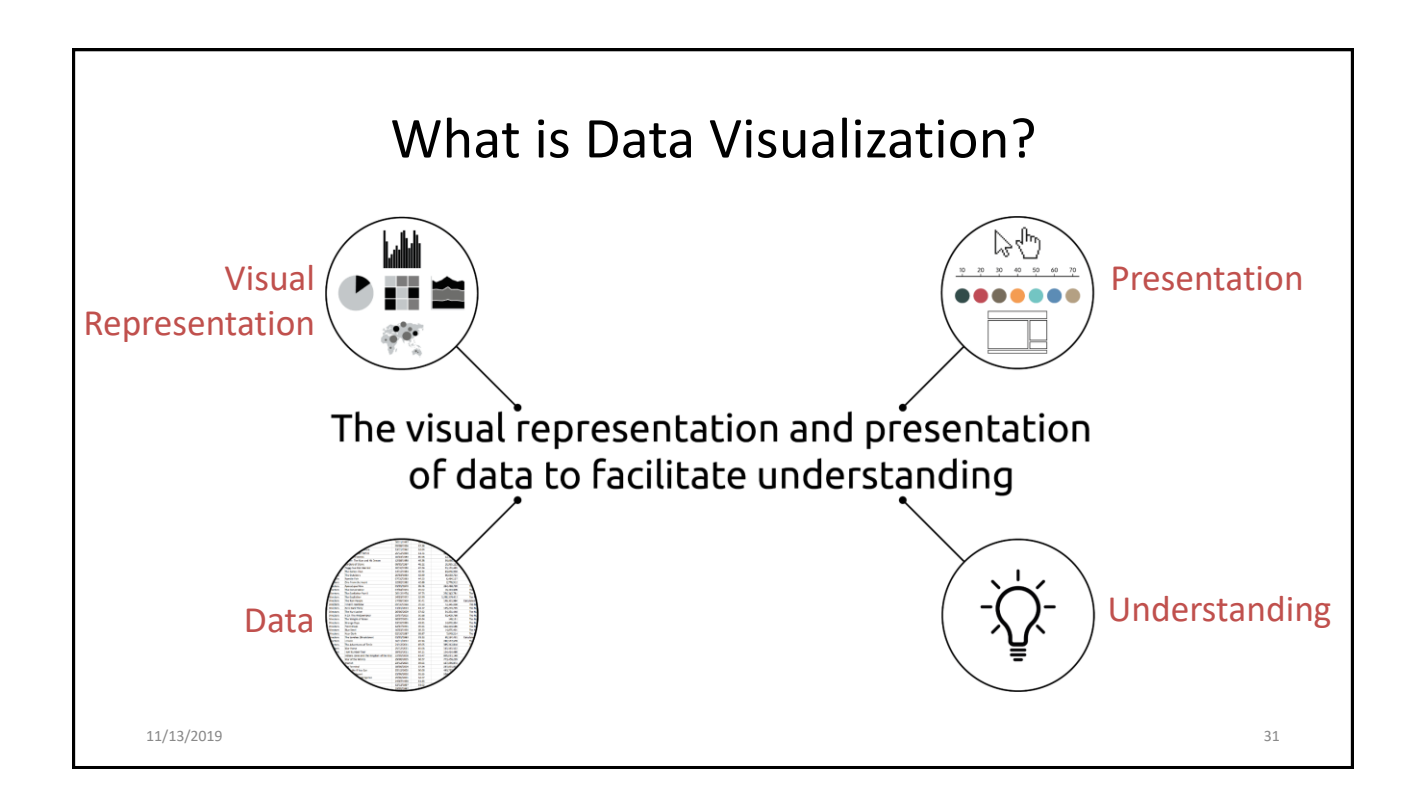

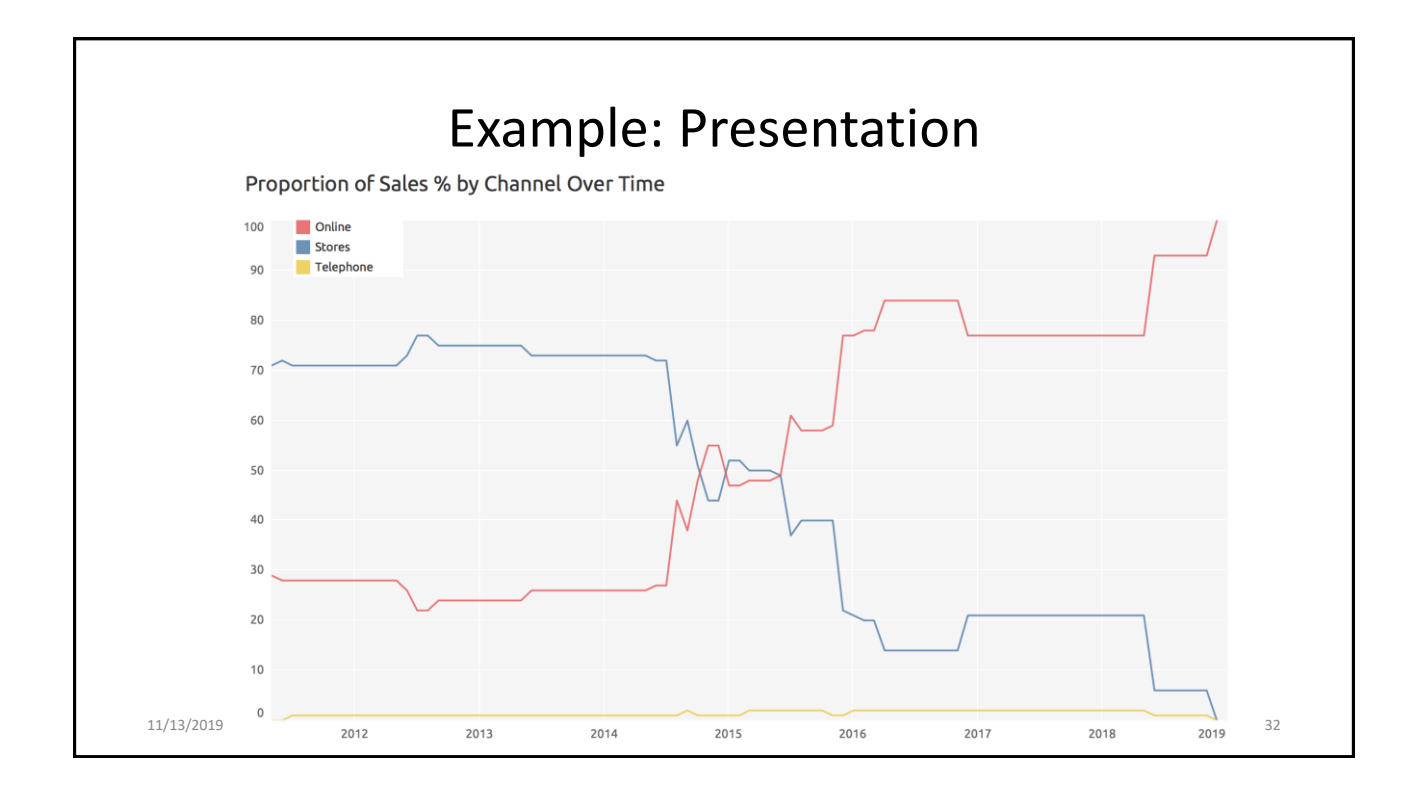

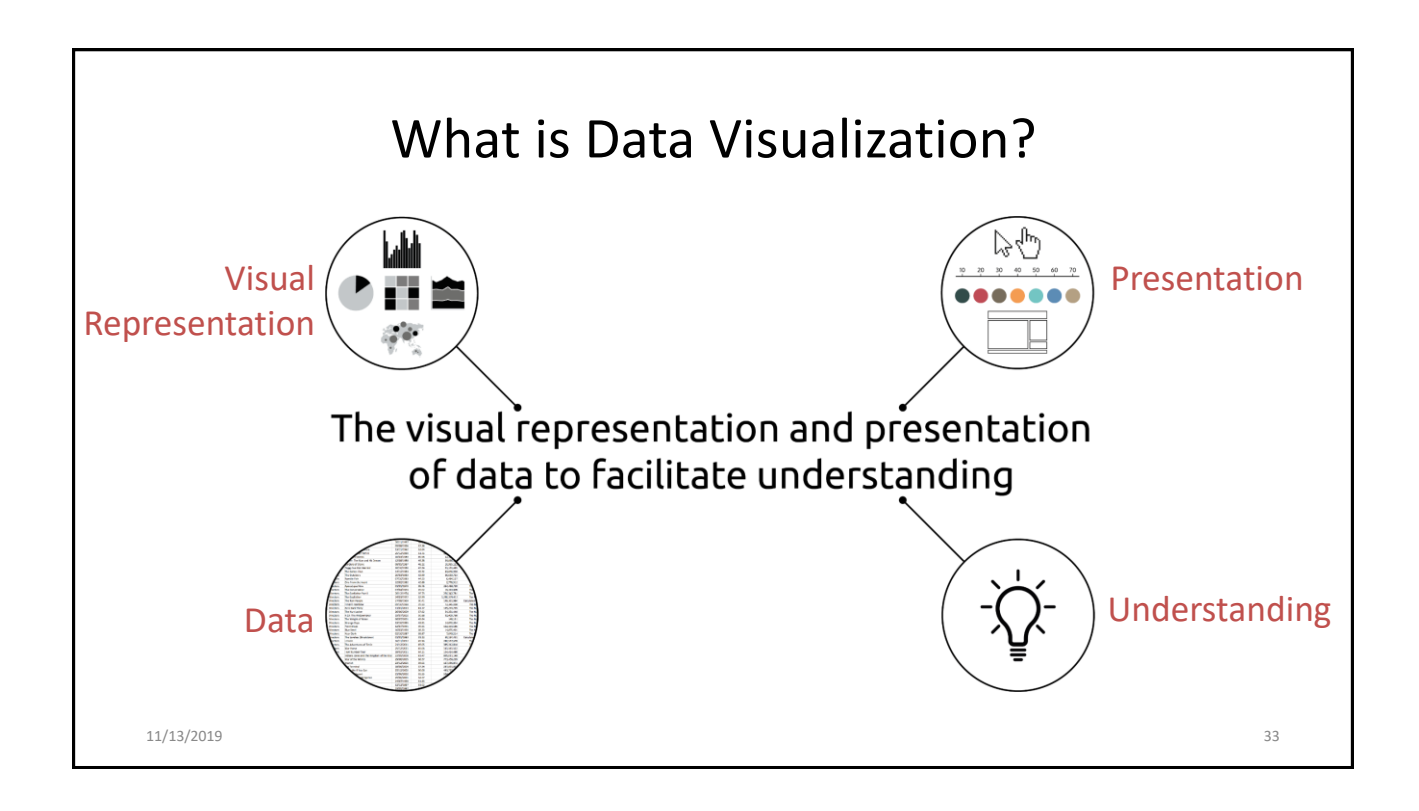

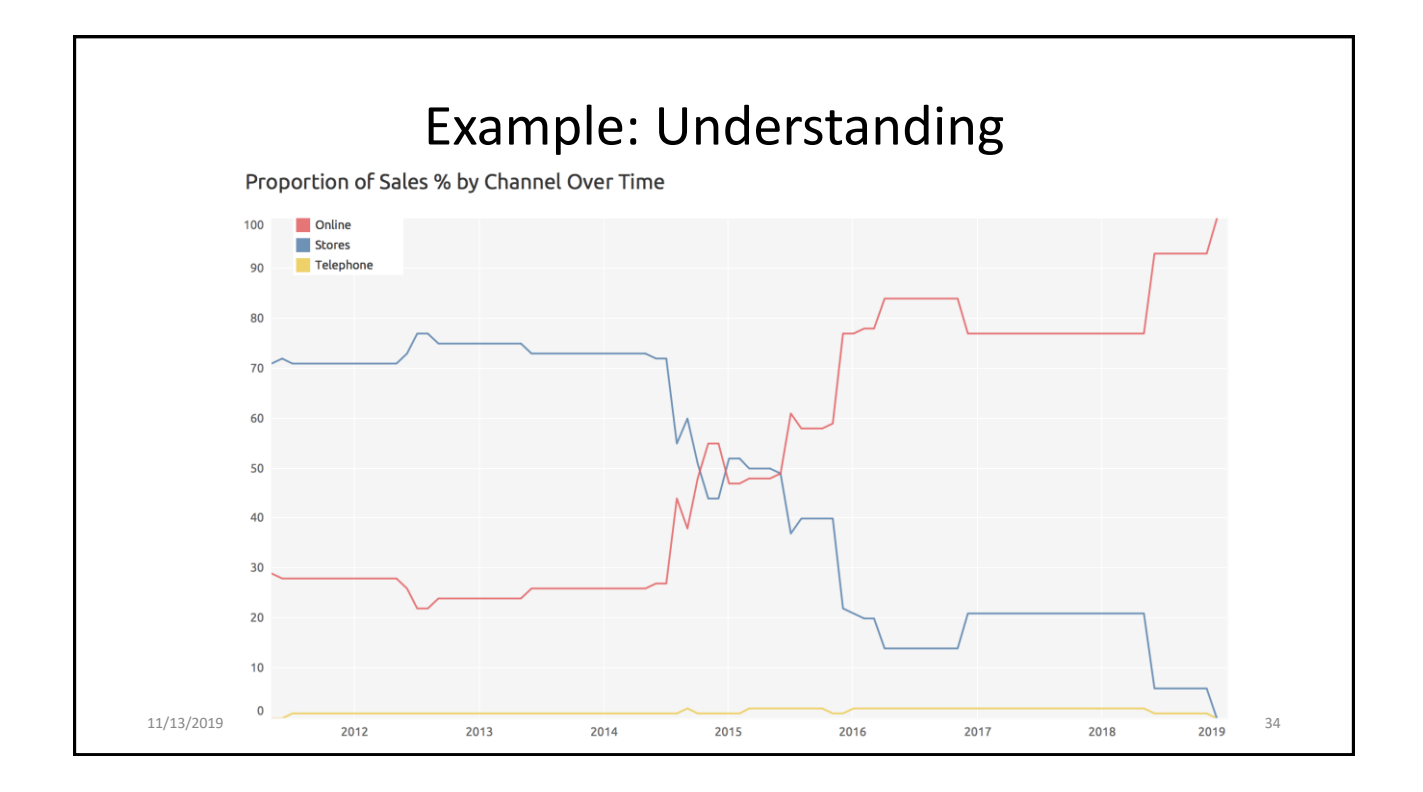

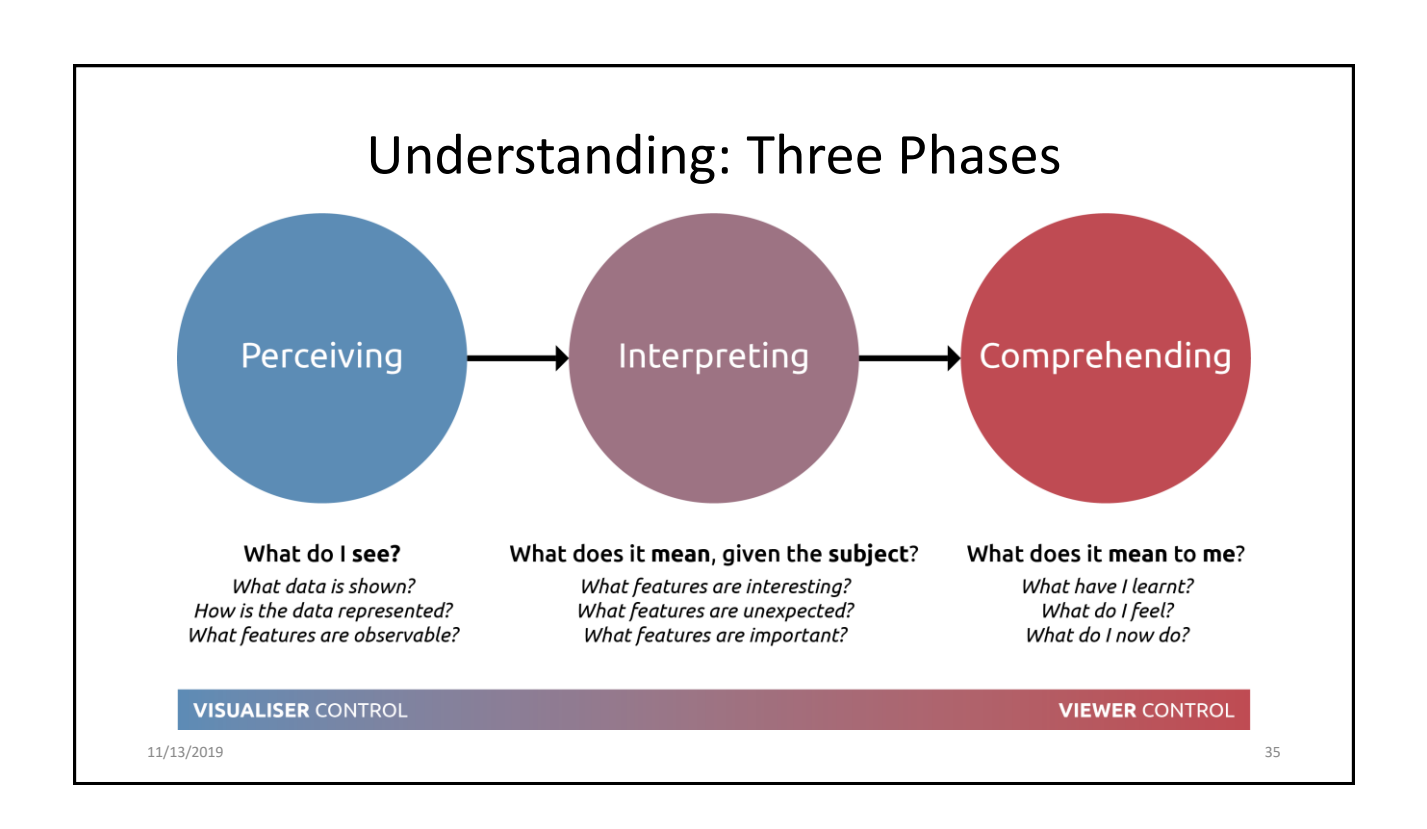

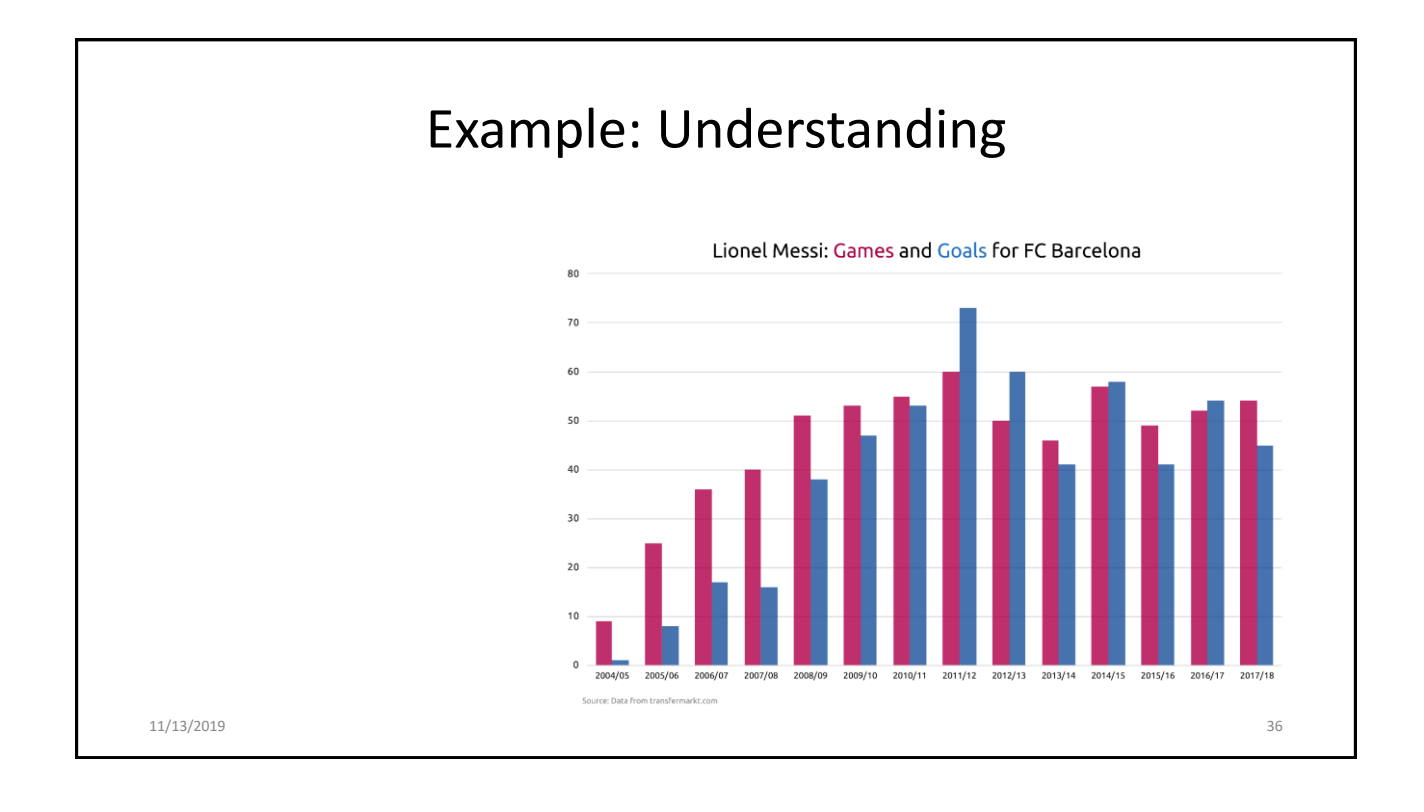

18

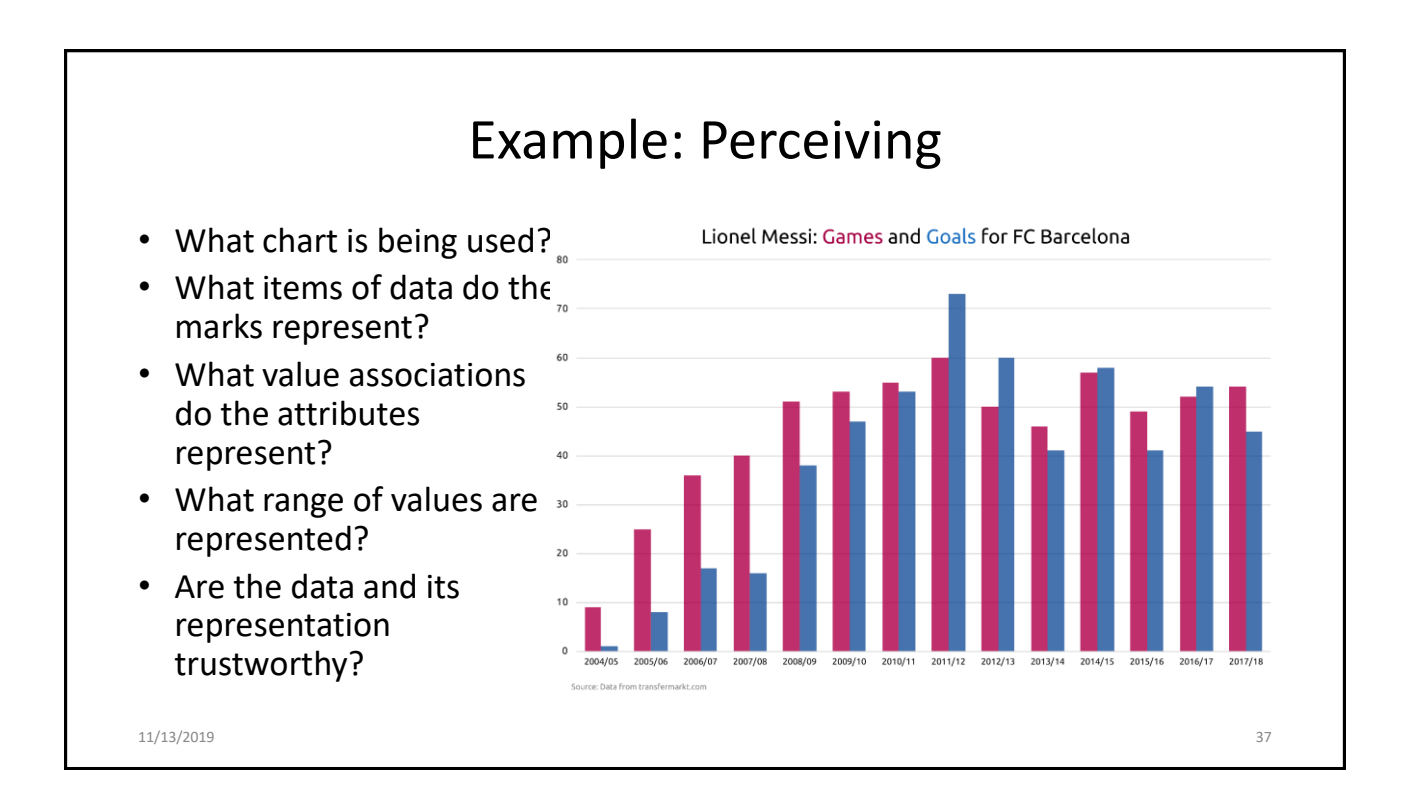

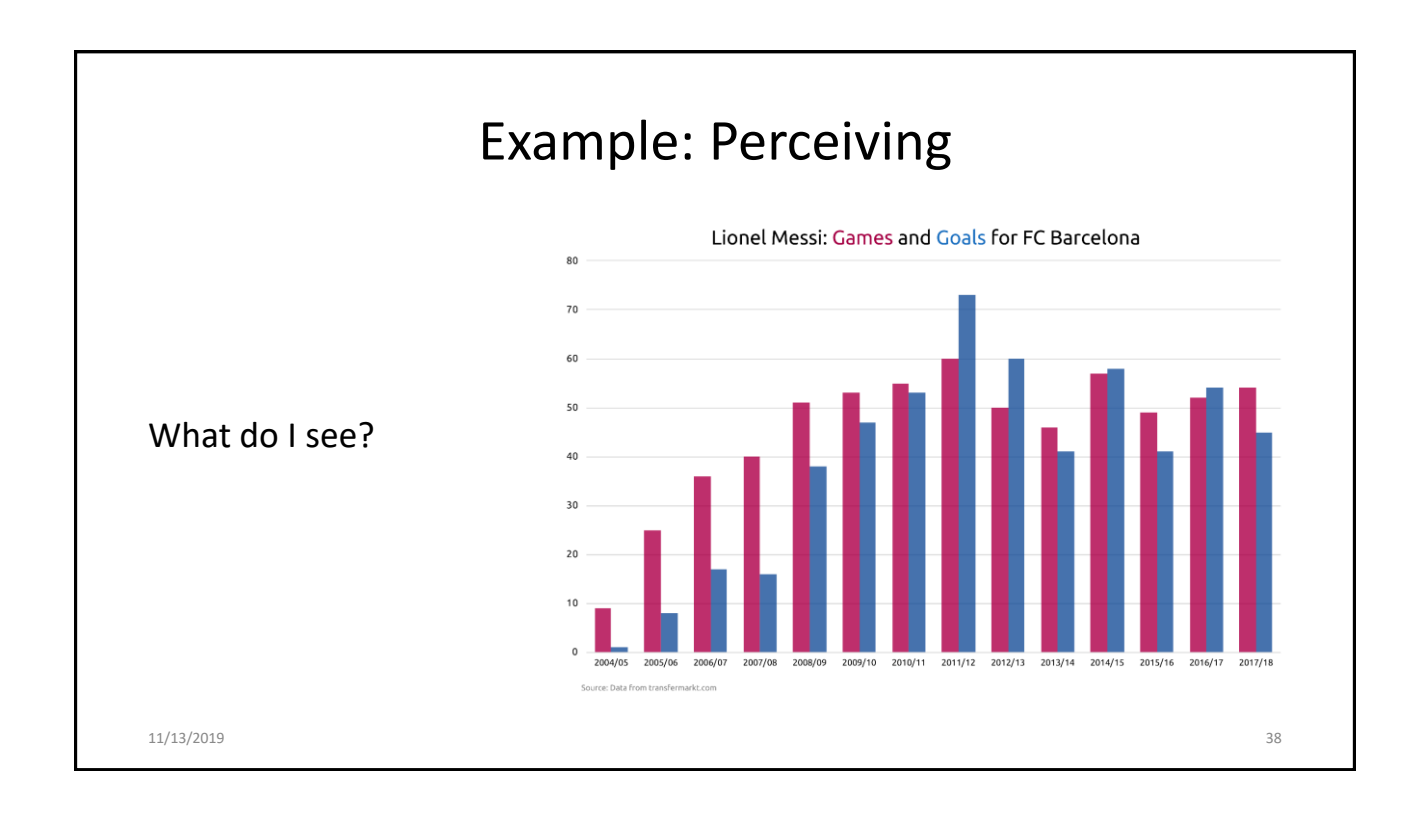

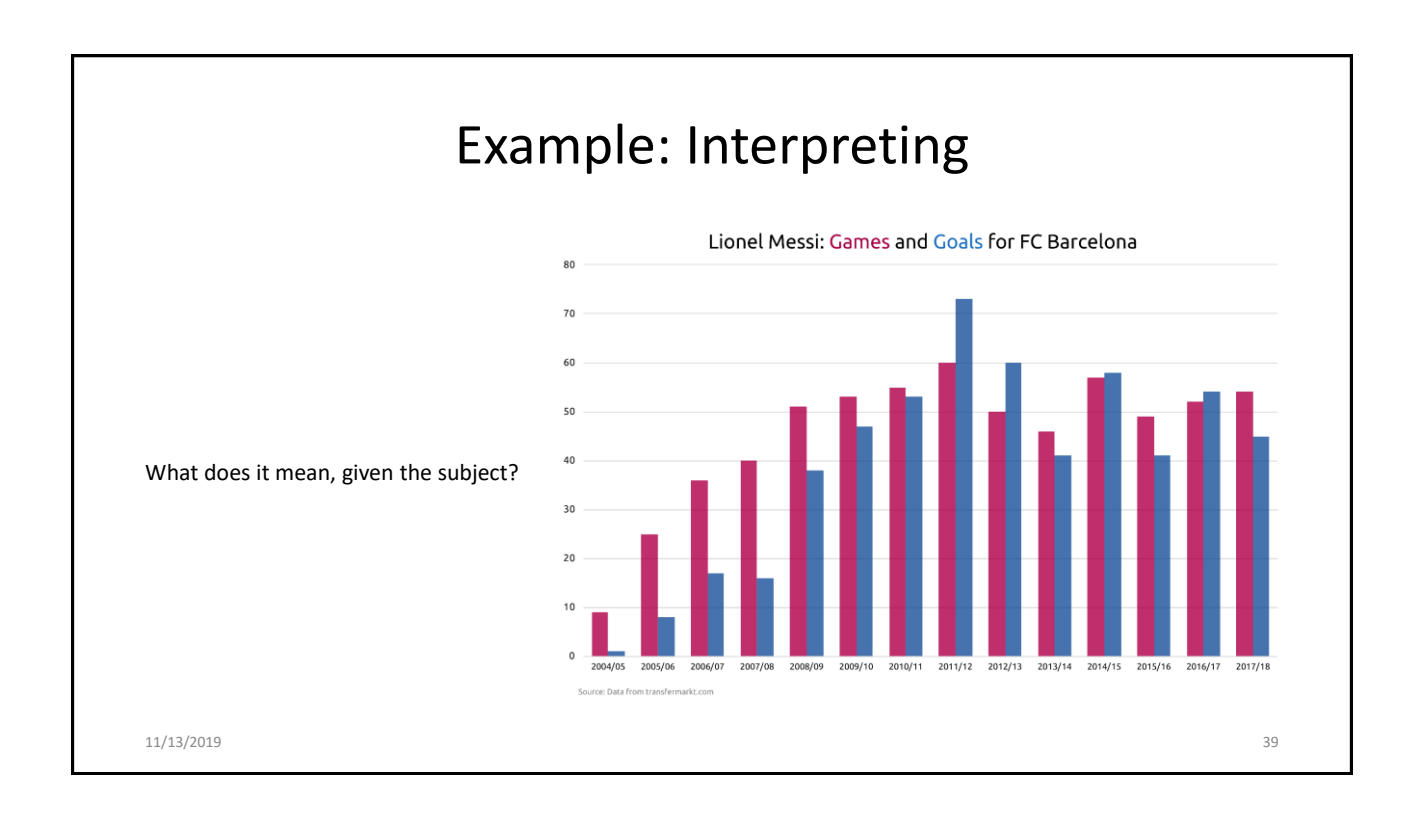

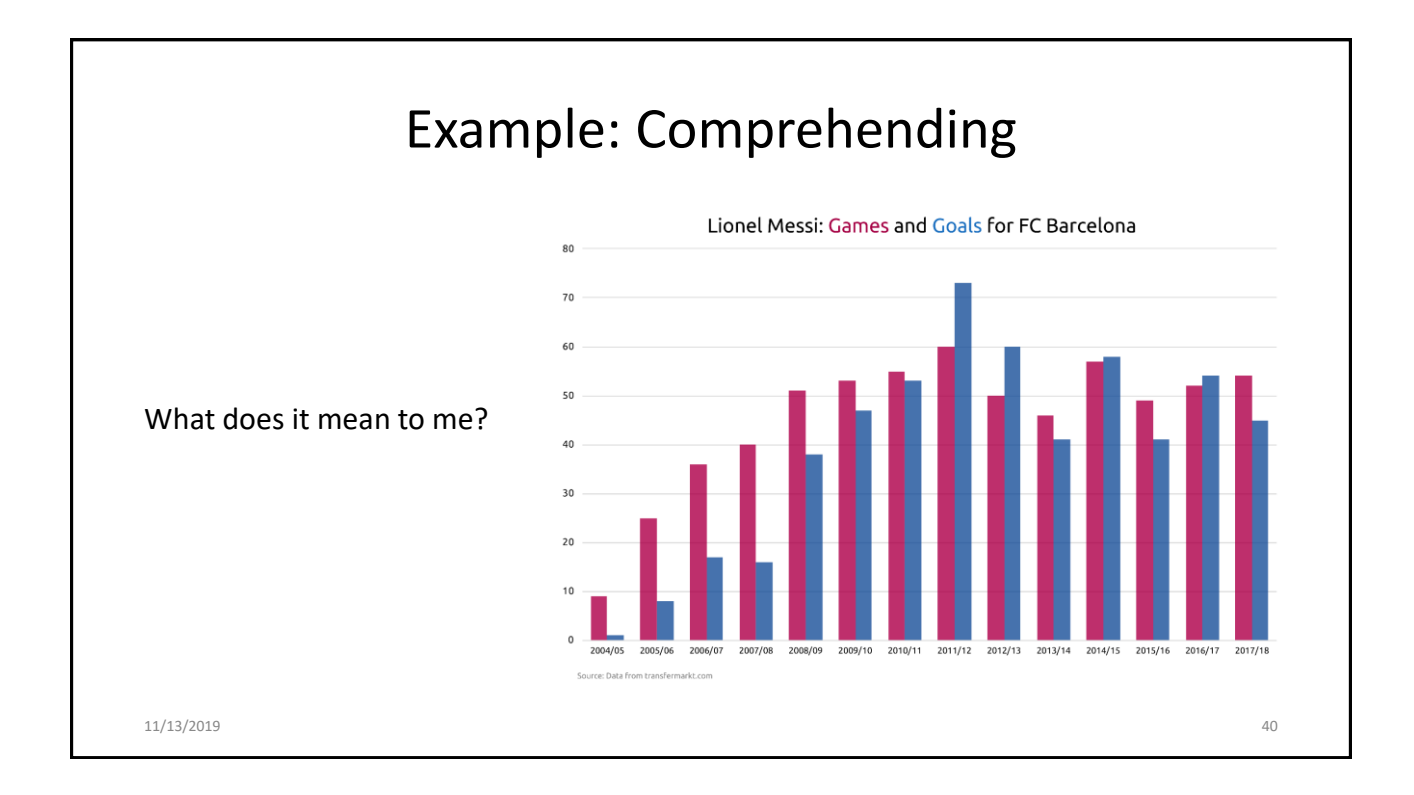

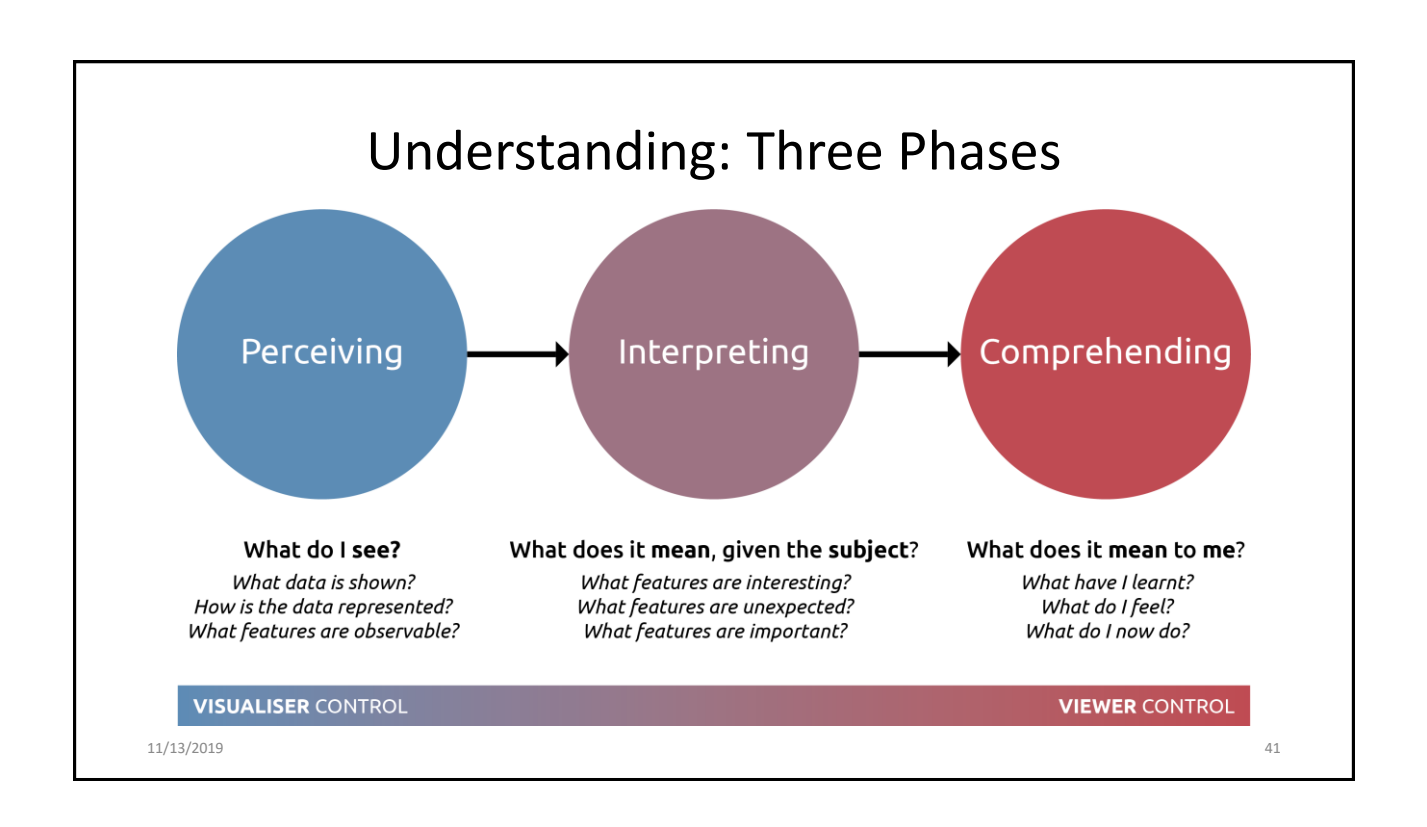

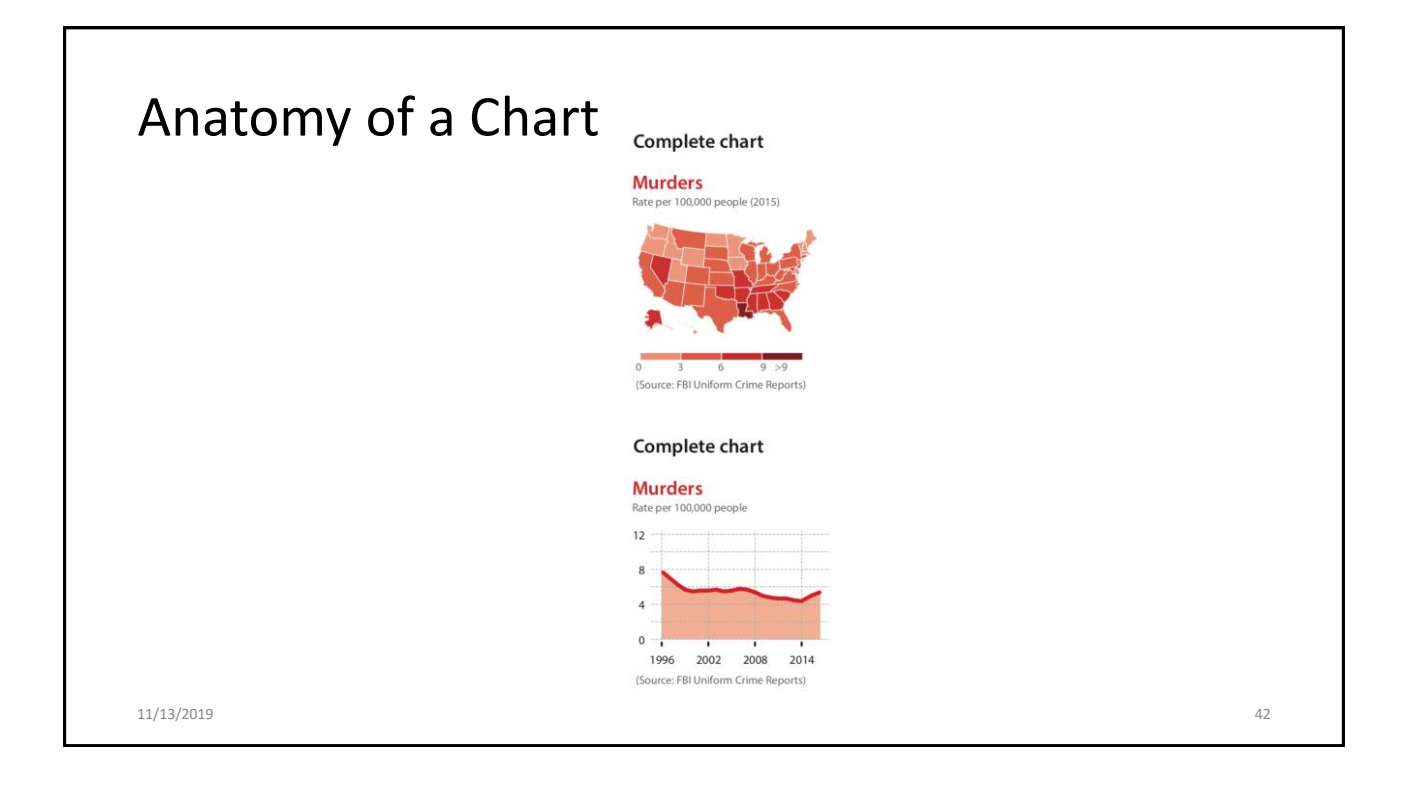

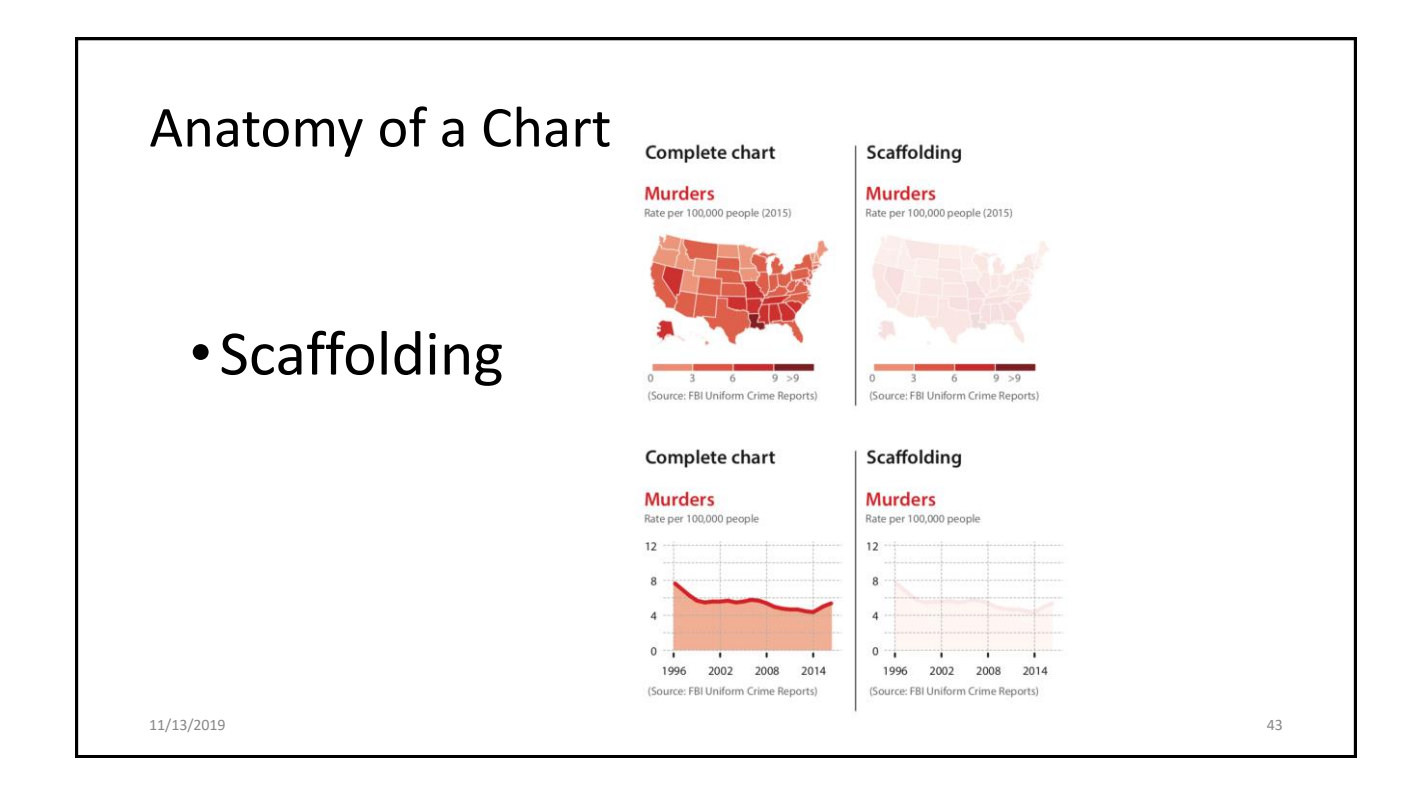

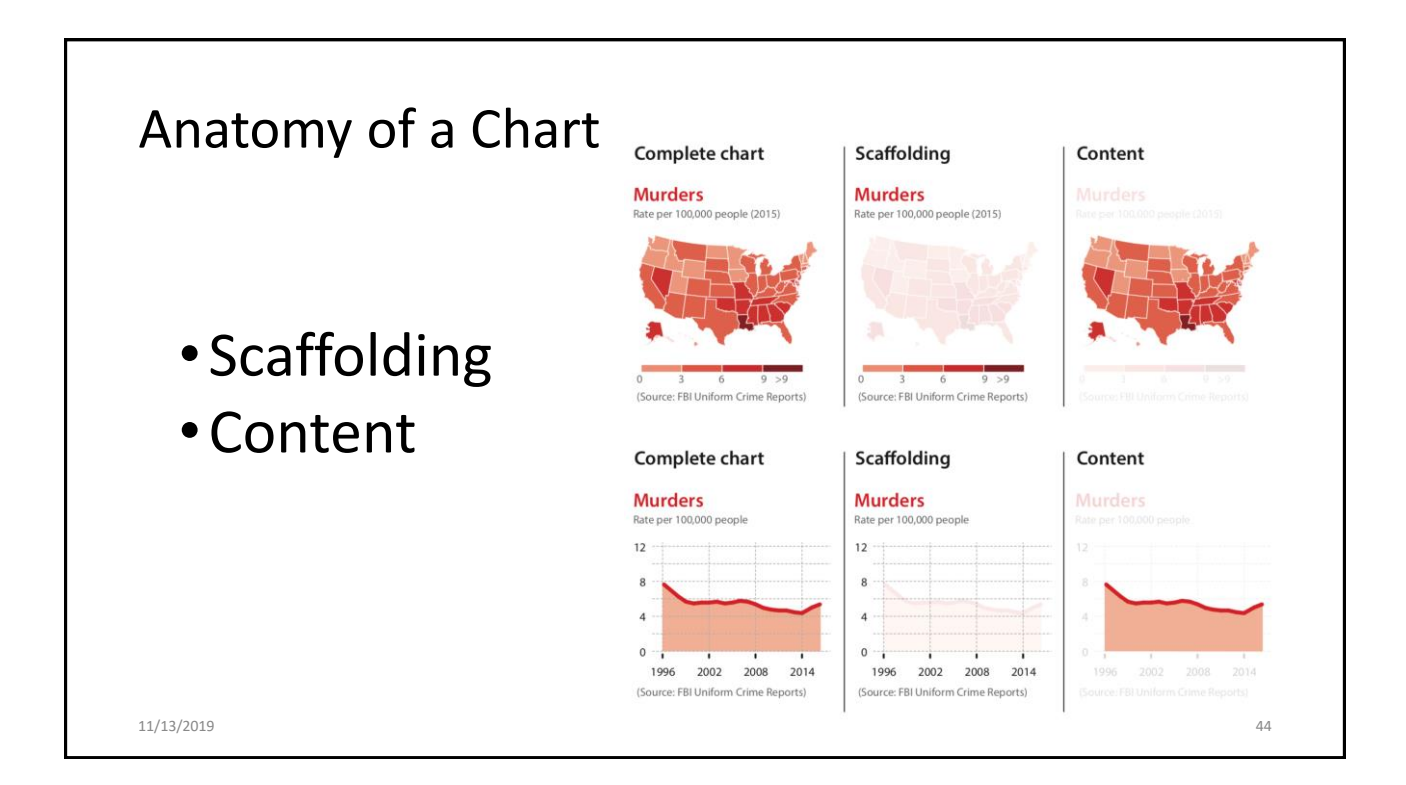

22

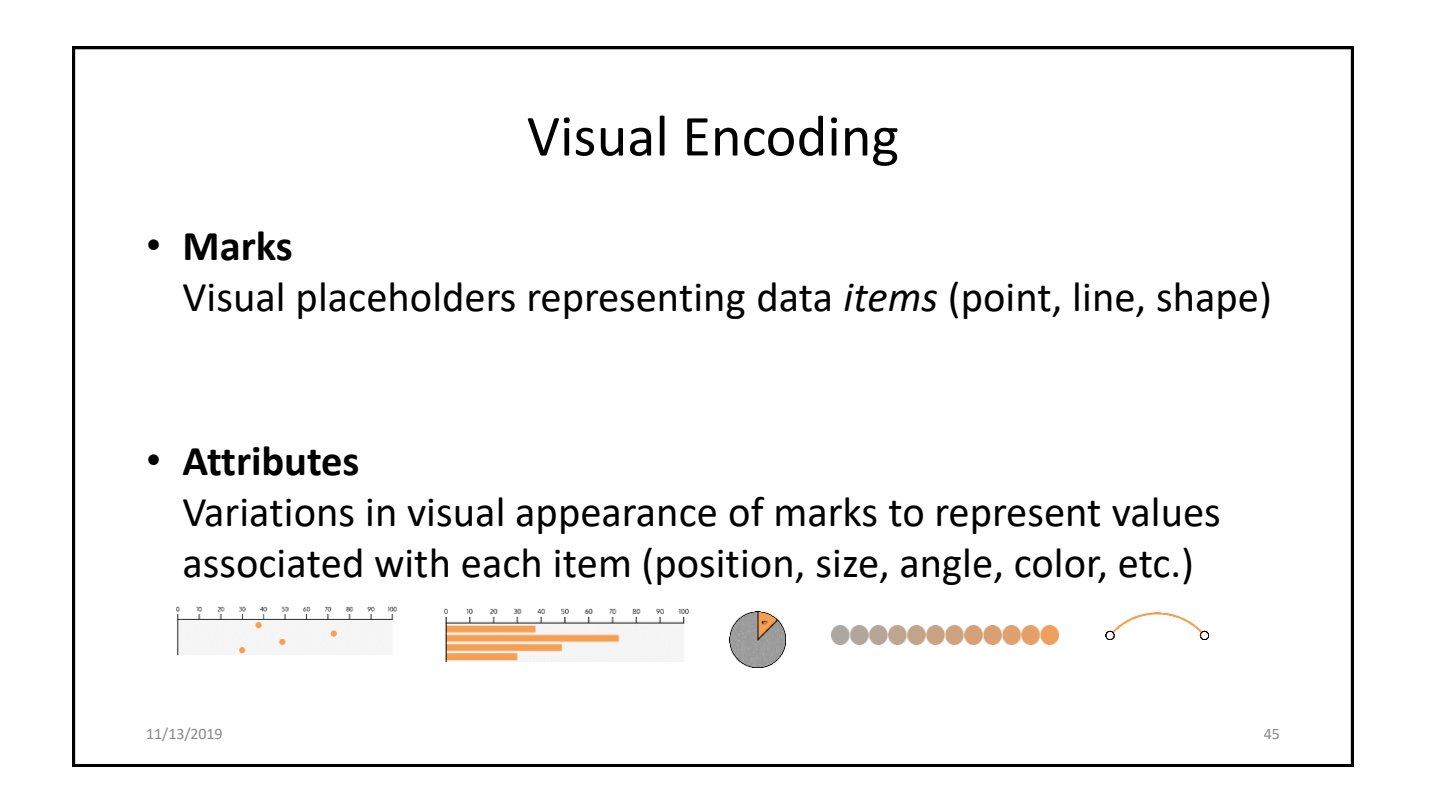

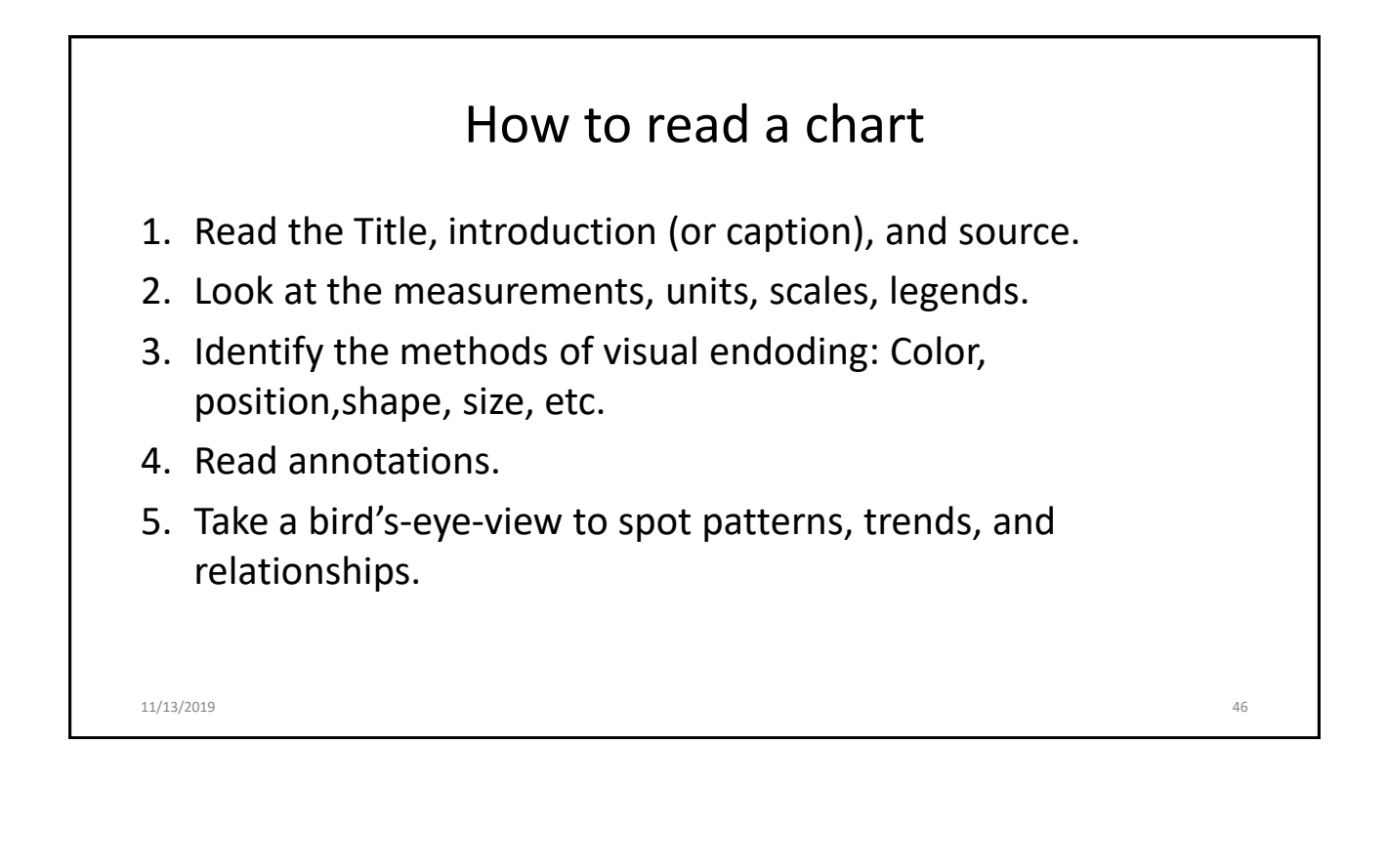

# A chart is a *visual argument*. -: Alberto Cairo

11/13/2019 47

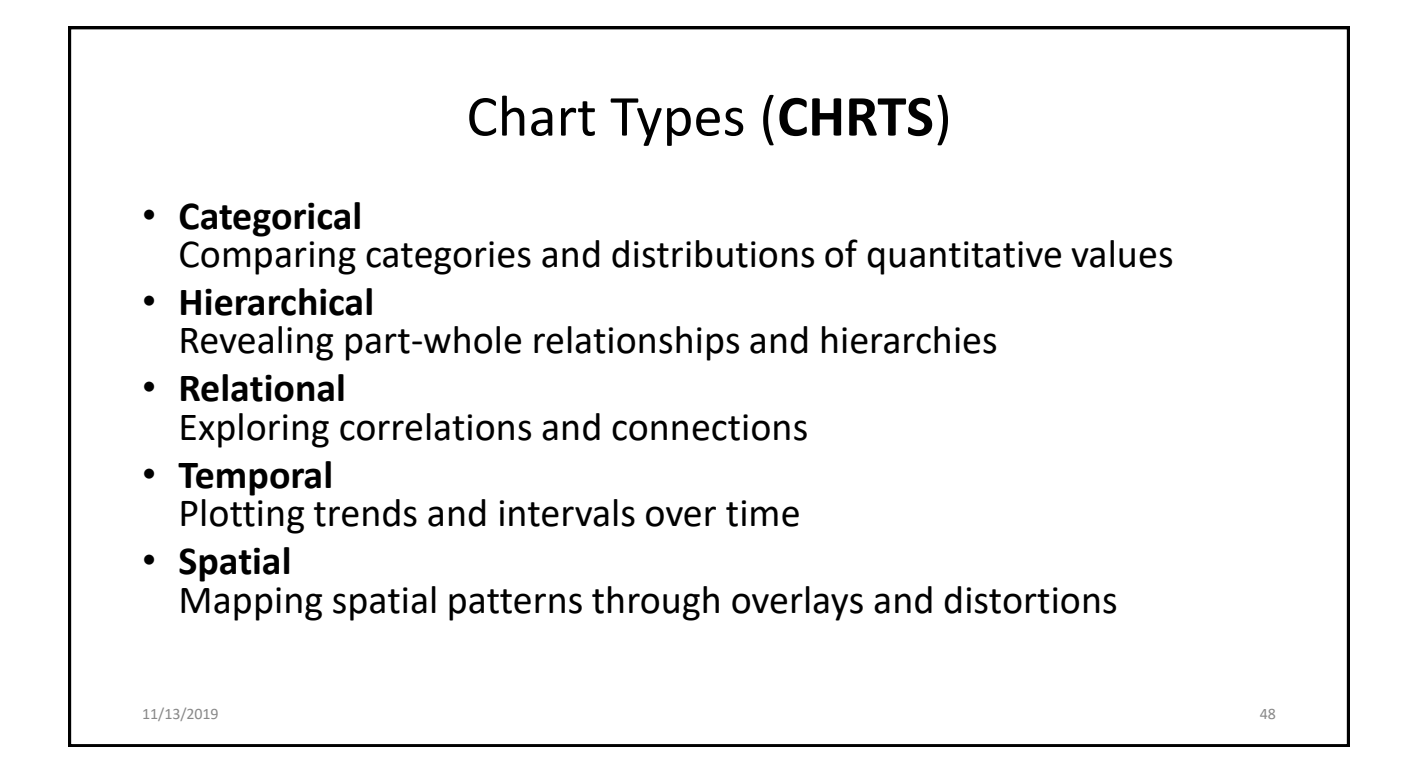

#### **References**

- Thorp, Jer: Your Random Numbers Getting Started with Processing and Data Visualization
- By Jer | April 11, 2010. <http://blog.blprnt.com/blog/blprnt/your-random-numbers-getting-started-with-processing-and-data-visualization>
- The Data Deluge, *The Economist*, Feb 25th 2010.
- Edward Tufte, *Presenting Data and Information: A One-Day Course.* www.edwardtufte.com
- Ira Greenberg, Dianna Xu, Deepak Kumar, *Processing: Creative Coding and Generative Art*, FriendsOfEd, 2012, forthcoming.
- Nathan Yau, *Visualize This: The Flowing Data Guide to Design, Visualization, and Statistics*, Wiley, 2011.
- Christian Langreiter, Tweet (@chl) at 6:10 AM on September 28, 2011.
- Hal Varian, *On How the Web Challenges Managers*, The McKinsey Quarterly, January 2009.
- National Science Foundation, Core Techniques and Technologies for Advancing Big Data Science & Engineering (BIGDATA), Solicitation 12-499, 2012.
- MIT News, *MIT, Intel unveil new initiatives addressing 'big data'*, May 31, 2012.
- Wikipedia, *Data Science*. http://en.wikipedia.org/wiki/Data\_science
- Ben Fry*, Computational Information Design* (PhD Thesis), Massachusetts Institute of Technology, April 2004. • David Smith, Revolutions Blog (http://blog.revolutionanalytics.com/2011/09/data-science-a-literature-review.html), September 2011.
- Tweet from CS News Update at 9:54PM on May 21, 2012.
- Matt Stiles, How Common Is Your Birthday? Parts 1 & 2. The Daily Viv [Blog, May 12 & 18, 2012. Available at: http://thedailyviz.com/2012/05/12/how-common-is-your](http://thedailyviz.com/2012/05/12/how-common-is-your-birthday/)birthday/
- Deepak Kumar. Data Science Overtakes Computer Science. ACM Inroads Magazine. Volume 3 Issue 3, September 2012. ACM New York.
- Illuminated Map Displays UK Traffic Casualties Posted by [Eugene](http://www.mymodernmet.com/profile/Eugene) on December 7, 2011 at 1:00pm (http://www.mymodernmet.com/profiles/blogs/illuminated-map-<br>displays-uk-traffic-casualties) displays-uk-traffic-casu
- Min Chen & Luciano Floridi, An Analysis of Information in Visualization, Synthese 2012 (to appear), Springer.
- Andy Kirk, Data Visualisation: A Handbook for Data Driven Design. 2dn Edition. Sage Publishing, 2019. Website: [http://book.visualisingdata.com](http://book.visualisingdata.com/)
- Alberto Cairo, How Charts Lie: Getting Smarter About Visual Information. Norton, 2019.
- W. Battle-Baptiste and B. Rudert (editors). W. E. B. Data portraits: Visualizing Black America. Princeton Architectural Press, 2018.

11/13/2019 49